## **Makroökonomie**

von

Axel Hillmann

Neunzehnte Auflage

# Textauszug

**vwl**fibeln

Einführung in die Wirtschaftswissenschaft Theorie der Marktwirtschaft Makroökonomie Marktversagen Allokationstheorie Öffentliche Ausgaben

**vwl**klausurlösungen

Markt und Staat Preisbildung auf unvollkommenen Märkten Internationale Finanzwissenschaft

**vwl**übungen

Makroökonomie Marktversagen Internationale Finanzwissenschaft Öffentliche Ausgaben

**Repetitorium Axel Hillmann**

# **Inhaltsverzeichnis**

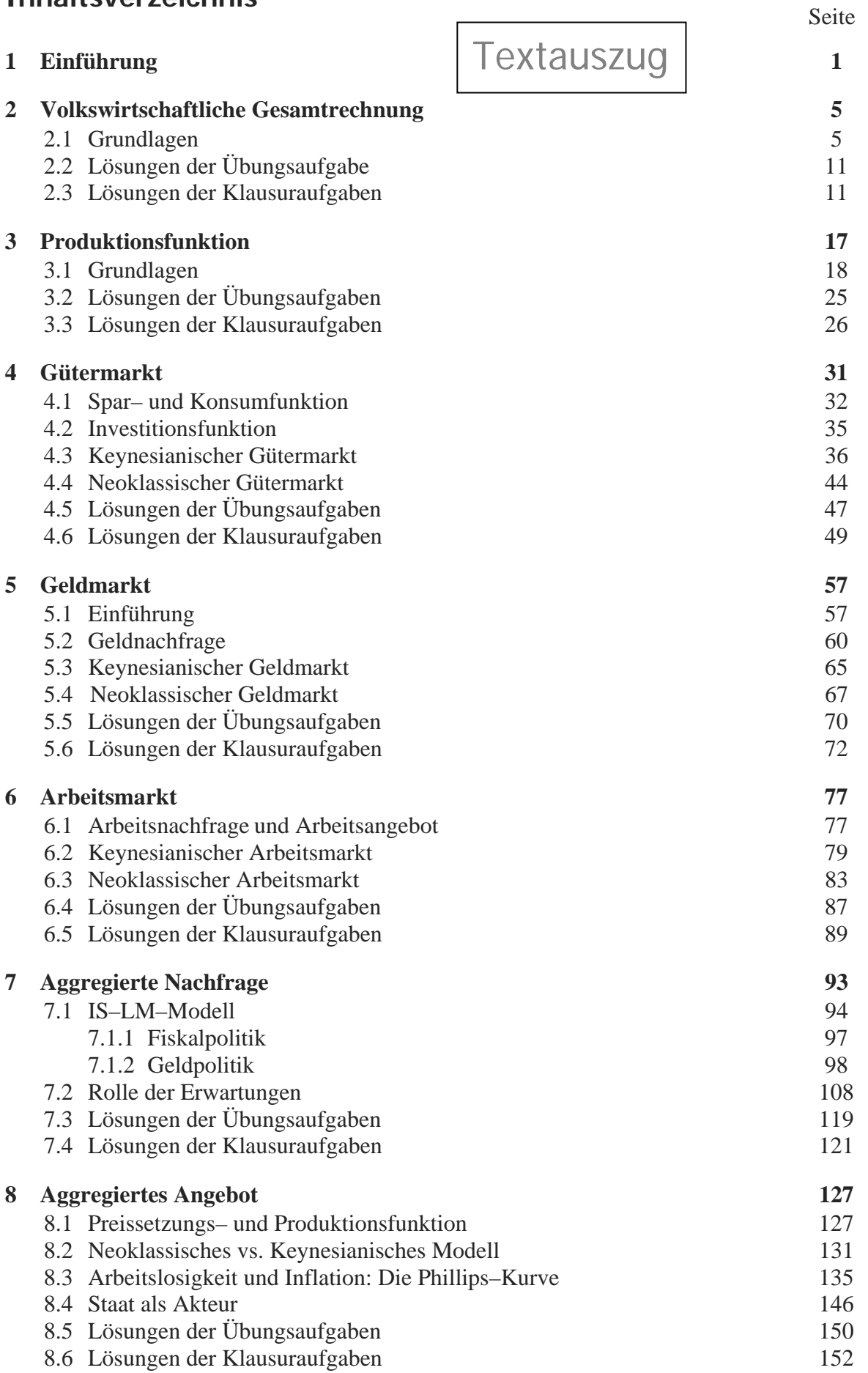

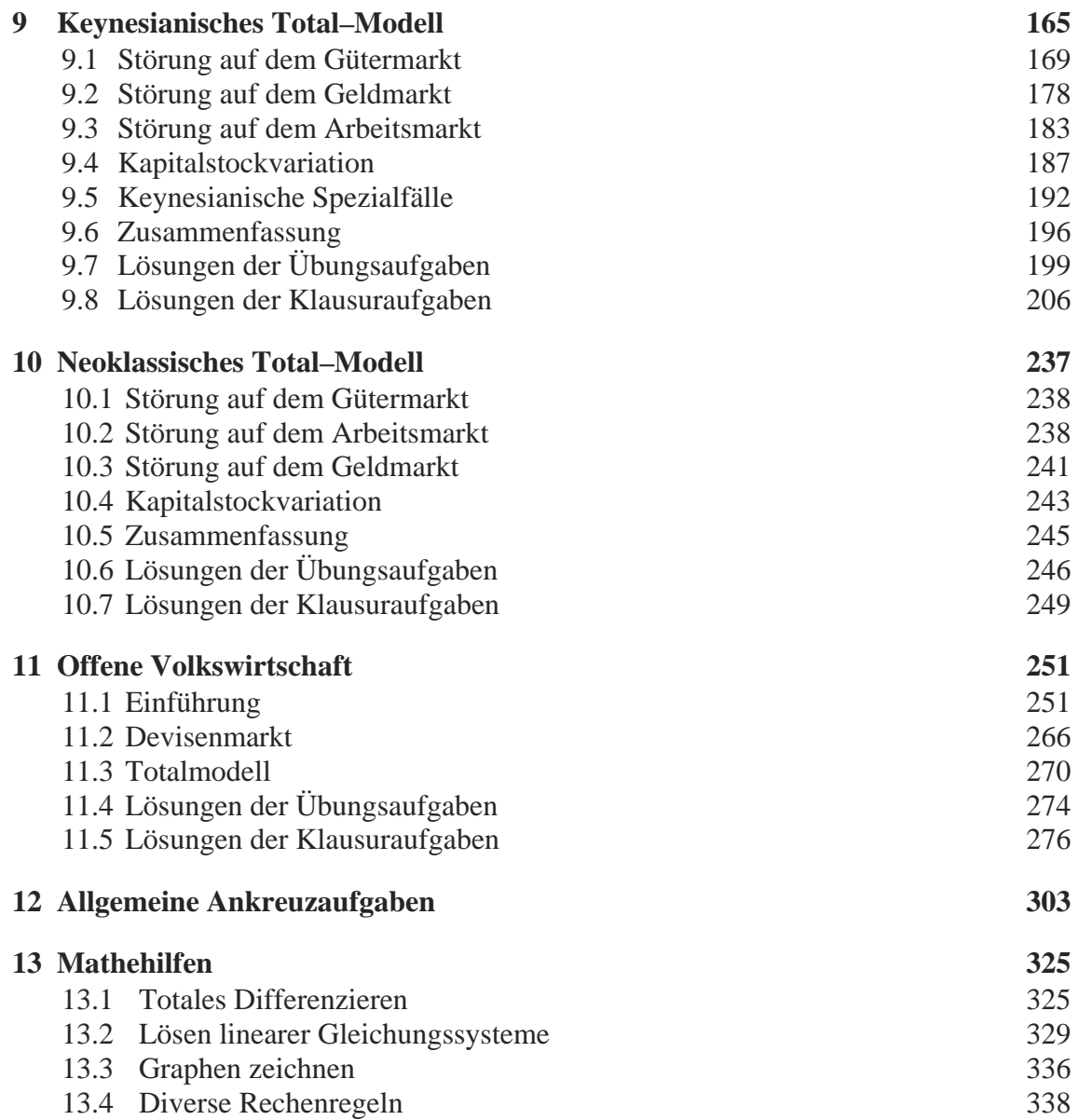

# **Abbildungsverzeichnis**

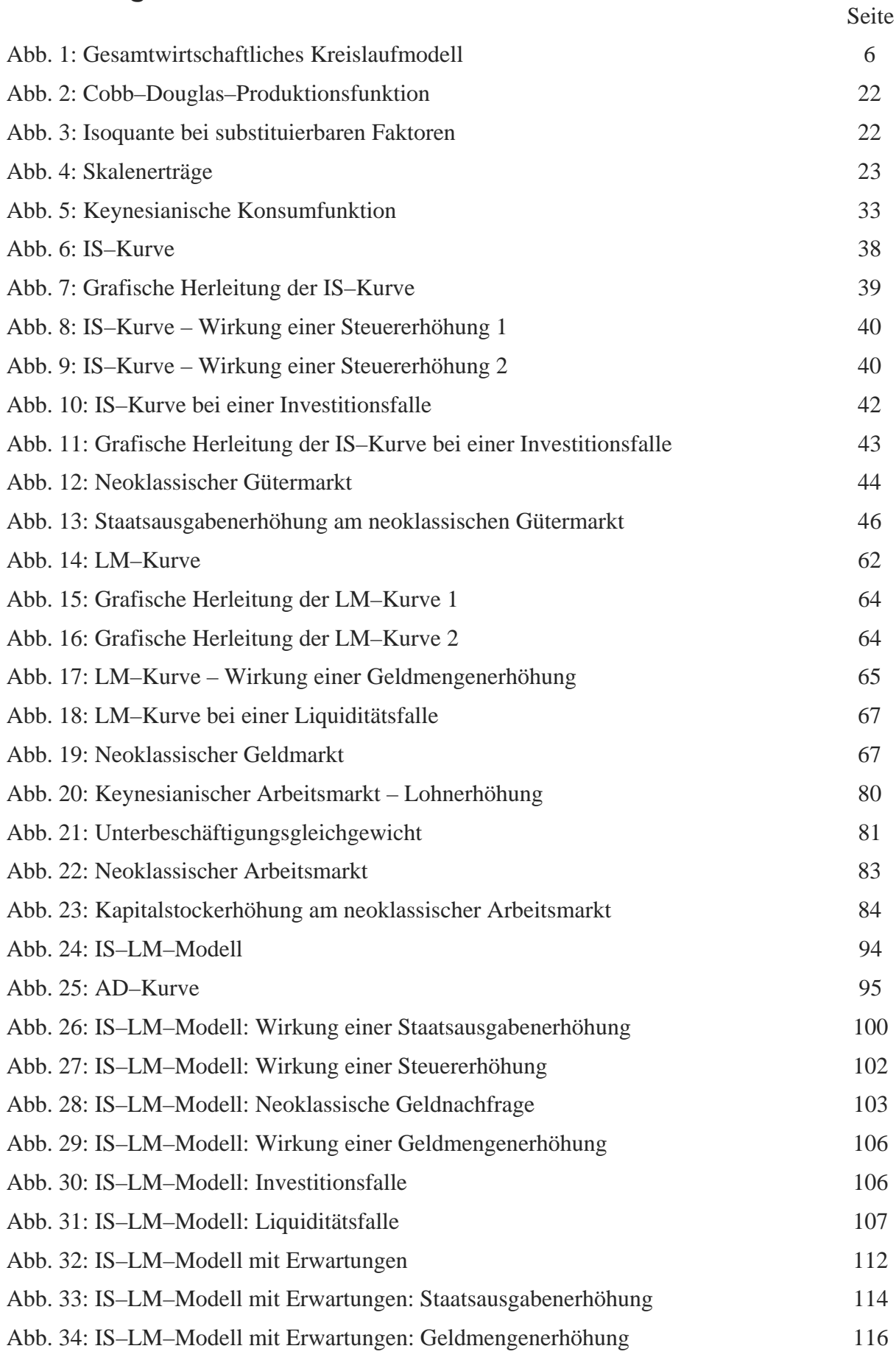

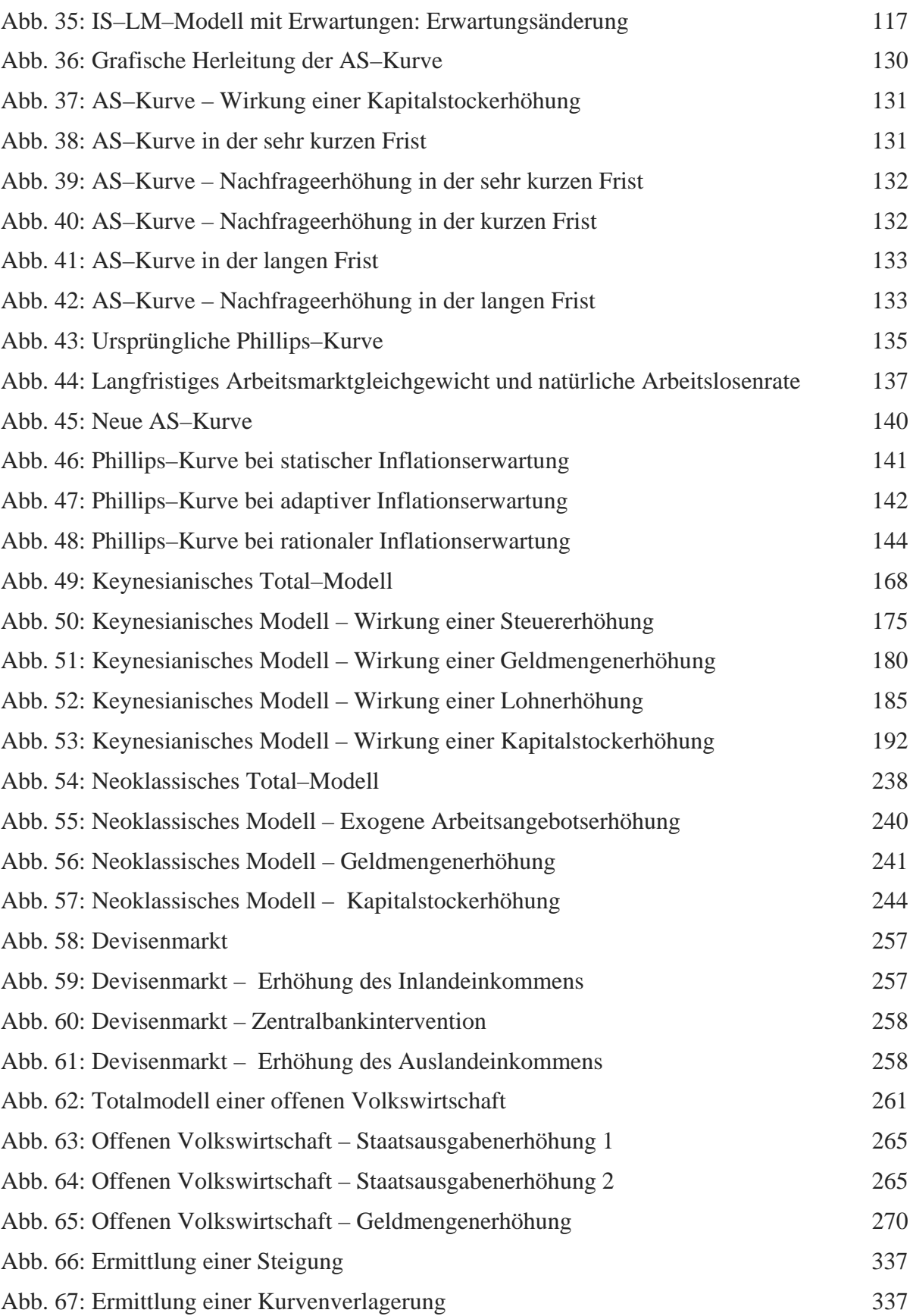

## **Symbolverzeichnis**

- *a* Index für Auslandsgrößen
- *d* Index für Nachfrage
- *e* nominaler Wechselkurs, Index für Erwartungsgrößen
- *i* nominaler Zinssatz
- *q* realer Wechselkurs
- *r* realer Zinssatz
- *s* Index für Angebot
- *C* (privater) Konsum
- *D* Devisen, Index für diskretionäre Maßnahme in Kapitel 8
- *EX* Güterexporte
- *G* Staatsausgaben (Staatsnachfrage)
- *I* Investitionen
- *IM* Güterimporte
- *K* (Sach–) Kapitalstock
- *KEX* (Finanz–) Kapitalexport
- *KIM* (Finanz–) Kapitalimport
- *L* Liquiditätspräferenz (Geldnachfrage)
- *M* Geldmenge (Liquidität)
- *N* Beschäftigung, Arbeitseinsatz
- *NKA* Netto–Kapitalexport
- *NX* Außenbeitrag (Handelsbilanzsaldo)
- *P* Preisniveau
- *Q* Gewinn
- *S* Ersparnis
- *T* Steuern
- *U* Arbeitslosigkeit
- *W* (Nominal–) Lohnsatz
- *Y* Volkseinkommen (Bruttoeinkommen), Sozialprodukt (Output)
- Ȝ Proportionalitätsfaktor
- ȝ Homogenitätsgrad
- $\pi$  Inflationsrate

Die Bedeutung weiterer Parameter und Indizes ergibt sich jeweils aus dem Zusammenhang und / oder ist im Text angegeben.

# Textauszug **4 Gütermarkt**

In jeder einzelnen Marktgleichung eines als mathematisches Gleichungssystem formulierten Totalmodells begegnen Ihnen verschiedene Funktionen der Art  $F = F(X)$ , wobei der Differentialquo**tient** (die Ableitung) inkl. Vorzeichen,  $F_X > 0$  oder  $F_X < 0$ , in der Regel ebenfalls notiert ist. Damit werden bestimmte Annahmen über das **Angebots–** bzw. **Nachfrageverhalten** der Sektoren Haushalte und Unternehmen auf den verschiedenen Märkten zum Ausdruck gebracht: Wie reagiert der Sektor mit seinem Angebots– oder Nachfrageverhalten (formalisiert als *F*) auf eine Veränderung von *X*? Bei der formalen Bearbeitung von Partial– und Totalmodellen müssen Sie sich – da stets angegeben – über die jeweiligen Vorzeichen der Differentialquotienten keine Gedanken machen. Allerdings sollten Sie die einzelnen Verhaltensannahmen für inhaltliche Klausurfragen parat haben.

Wenn alle Angebots– und Nachfragekomponenten der Modellwirtschaft mit Hilfe plausibler Verhaltensgleichungen formuliert sind, können Marktgleichungen, genauer: **Gleichgewichtsbedingungen** für einzelne makroökonomische Märkte aufgestellt werden. Mit solchen Gleichgewichtsbedingungen in formaler Schreibweise (Gleichung, Gleichungssystem) können Sie bereits begrenzt arbeiten, also volkswirtschaftliche Zusammenhänge analysieren. Dabei sollten Sie Dreierlei beherrschen:

- formale Analyse (Berechnung von Kurvensteigungen, Multiplikatoren etc.) rechnen, in-
- x **grafische** Analyse (Eintrag und Verschiebungen von Graphen)
- x **verbale** Analyse (ökonomische Interpretation der formalen und grafischen Analyse–Ergebnisse)

Verstehen Sie diese drei Analyseformen stets als zwar unterschiedliche, aber für ein und denselben Sachverhalt aufeinander abgestimmte Herangehensweisen.

In den Kapiteln 4 bis 6 werden lediglich Gütermarkt, Geldmarkt und Arbeitsmarkt, nicht jedoch der Wertpapiermarkt behandelt. Dieser ist auch tatsächlich entbehrlich: Nach dem **Gesetz von Walras** muss die über alle Märkte (und Wirtschaftssubjekte) aggregierte Nachfrage dem über alle Märkte (und Wirtschaftssubjekte) aggregierten Angebot entsprechen, der über alle Märkte aggregierte Saldo also immer gleich Null sein. Mit anderen Worten: Wenn drei Märkte im Gleichgewicht sind, muss auch der vierte Markt im Gleichgewicht sein und braucht nicht gesondert analysiert werden.

Der makroökonomische **Gütermarkt** wird wie folgt formuliert:

**FX > 0**: Ursache–Wirkung **gleichgerichtet**

 $F_X < 0$ : Ursache und Wirkung **gegenläufig**

Markt–Akteure **Anbieter** oder **Nachfrager**

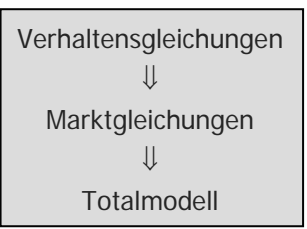

terpretieren

Bei **n** Märkten müssen nur **n–1** Märkte formuliert werden.

 $Y = C + I + G$  Gütermarktgleichung

$$
YS = Y
$$
  
\n
$$
Yd = C + I + G
$$
  
\n
$$
YS = Yd
$$

Das Güterangebot *Y* (linke Seite) entspricht der Höhe des Sozialprodukts bzw. der gesamtwirtschaftlichen Gütermenge. Die gesamtwirtschaftliche Güternachfrage (rechte Seite) besteht aus der **Konsumnachfrage** der Haushalte *C*, der **Investitionsnachfrage** der Unternehmen *I* und der **Staatsnachfrage** *G*. Im Gleichgewicht entspricht das Angebot der Nachfrage

Implizit ist die **Ersparnis** *S* der Haushalte mitbestimmt. Dies wird klar, wenn Sie sich vergegenwärtigen, wie die Haushalte ihr Brutto– Einkommen *Y* verwenden:

$$
Y = C + S + T
$$

Abzüglich der obligatorischen Steuerzahlungen *T* kann nur konsumiert und gespart werden. Wenn Sie beide Gleichungen gleichsetzen, kommen Sie zu der alternativen (und in vielen Makro–Modellen üblichen) Formulierung des Gütermarktes:

$$
C + S + T = C + I + G \implies S = I + G - T
$$

Nun zu den einzelnen Verhaltensannahmen für den Gütermarkt:

### **4.1 Spar– und Konsumfunktion**

#### **Keynesianische Konsum– und Sparfunktion**

Die keynesianische **Konsumfunktion** lautet

meint C = f (Y-T)  $C = C(Y - T)$  mit  $1 > C_{Y-T} > 0$ 

Die Konsumnachfrage C nimmt wegen  $C_{Y-T} > 0$  mit dem Netto– Einkommen  $Y - T$  zu. Allerdings wird wegen  $1 > C_{Y-T}$  von jeder zusätzlichen Netto–Einkommenseinheit weniger als eine Einheit konsumiert, der Rest wird gespart. Die **Sparfunktion** muss also wie folgt lauten:

$$
S = S(Y - T) \qquad \text{mit} \qquad 1 > S_{Y - T} > 0,
$$

wobei selbstverständlich gilt:  $C_{Y-T}$  +  $S_{Y-T}$  = 1.

Die sog. marginale Konsumquote  $C_{Y-T}$  und die sog. marginale Sparquote  $S_{Y-T}$  addieren sich zu Eins. Das ist unmittelbar einsichtig, denn jede zusätzliche Netto–Einkommenseinheit wird vollständig verwendet, wobei Konsum und Ersparnis jeweils um weniger als eine Einheit erhöht werden.

Dieser Zusammenhang lässt sich in einem  $C - Y -$ Diagramm grafisch darstellen:

 $C = C(Y-T)$ 

**marginale Konsumquote**  = Ableitung der Konsumfunktion nach Y–T

**marginale Sparquote**  = Ableitung der Sparfunktion nach Y–T

= Netto–Einkommen

**Y – T** 

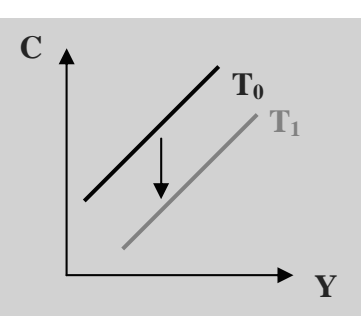

**T** ist **Lageparameter** der Konsumkurve.

Abb. 5: Keynesianische Konsumfunktion

Die Konsumkurve hat wegen  $C_{Y-T} > 0$  einen steigenden Verlauf: Je größer das Brutto–Einkommen *Y* ist, um so größer ist das Netto– Einkommen  $Y - T$  und um so größer ist *C*. Veränderungen von *C* aufgrund von *Y* – Variationen sind im  $C - Y -$ Diagramm Bewegungen auf der Kurve. *T* ist im *C Y* Diagramm **Lageparame**ter. Wenn die Steuern von  $T_0$  auf  $T_1$  steigen, sinkt das verfügbare Einkommen *Y T* . Dann wird für jeden gegebenen Wert von *Y* weniger konsumiert als vorher, die Kurve verlagert sich nach unten. Ein linearer Verlauf wie hier darf angenommen werden, solange die zweite Ableitung der Konsumfunktion als Information für die Krümmung der Kurve nicht vorliegt. Die Sparfunktion lässt sich analog in einem  $S - Y -$ Diagramm eintragen.

#### **Exkurs: Einkommenshypothesen**

Es gibt verschiedene makroökonomische Annahmen über die Bestimmungsgründe des Konsum– und Sparverhaltens. Die obige keynesianische Konsumfunktion ist die mathematische Formulierung der sog. **absoluten Einkommenshypothese**. Danach hängen die Konsumausgaben der laufenden Periode nur vom (geplanten) Netto–Einkommen derselben Periode ab, wobei zusätzliches Netto– Einkommen nicht in voller Höhe verausgabt wird:  $1 > C_{Y-T}$ 

Die **relative Einkommenshypothese** stellt das relative Einkommen (= soziale Position in der Einkommenspyramide) in den Fokus. Wenn das Gesamteinkommen bei gegebener Einkommensverteilung steigt, steigen die Einkommen aller gesellschaftlicher Klassen, was kurzfristig bei allen Akteuren das Gefühl einer *subjektiven* Einkommensverbesserung auslöst, worauf alle ihre **durchschnittliche** Konsumquote  $C/(Y - T)$  senken. Langfristig werden sich allerdings alle Haushalte ihrer *objektiv* unveränderten Stellung in der Einkommenspyramide bewusst, was die durchschnittliche Konsumquote wieder auf das Ursprungsniveau steigen lässt.

Nach der **permanenten Einkommenshypothese** orientieren sich die Konsumausgaben am durchschnittlichen (permanenten) Einkommen. Der Haushalt berücksichtigt in seiner Konsumentscheidung also auch die zukünftige Entwicklung seines Netto–Einkommens. Formal beträgt der Konsum eines Haushaltes – aufgeteilt auf

Repetitorium Axel Hillmann www.axel-hillmann.de

**1. Ableitung** 

**⇒ Steigung** der Kurve

**2. Ableitung** 

**⇒ Krümmung** der Kurve

**absolute** Einkommenshypothese

**relative** Einkommenshypothese

**permanente** Einkommenshypothese

**nicht klausurrelevant**

**Lebenszyklushypo-**

**these**

die Anzahl der geplanten Perioden *n* – einen (im Zeitablauf konstanten) Bruchteil *h* seines erwarteten, auf die Gegenwart diskontierten Zukunftseinkommens (Vermögens– plus Arbeitseinkommen):

$$
E = \text{Erwartungswert}
$$

$$
C_t = h \cdot \frac{1}{n} \cdot \sum_{i=0}^{n} E[(1 - t_Y)Y_{t+i}]
$$
 mit  $t_Y = \text{Einkommensteuersatz}$ 

Solange sich der Barwert des erwarteten Einkommens nicht ändert, können vorübergehende Einkommensschwankungen keinen Einfluss auf das Konsumverhalten haben.

Nach der **Lebenszyklushypothese** sind die Konsumausgaben vom erwarteten Lebenseinkommen abhängig, das seinerseits vom Vermögen und realem Arbeitseinkommen abhängt. Wenn (wie empirisch bestätigt) die Anteile von Vermögens– und Arbeitseinkommen am Gesamteinkommen konstant bleiben, bleibt auch die durchschnittliche Konsumquote konstant.

#### **Neoklassische Konsum– und Sparfunktion**

Die neoklassische **Sparfunktion** lautet:

Die Ersparnis nimmt mit steigendem Zins zu und ist unabhängig vom Netto–Einkommen. Die Ersparnis ist eine Vermögensmehrung, nach neoklassischem Verständnis wird mit der Ersparnis jedoch ausschließlich das Wertpapiervermögen (und nicht das Geldvermögen) gespeist. Zum Zusammenhang zwischen Zins, Wertpapierkurs sowie Geldnachfrage und Ersparnis siehe Abschnitt 5.1.

Die **Konsumfunktion** lautet dann:

$$
C = C(i, Y - T) \qquad \text{mit} \qquad C_i < 0 \qquad C_{Y - T} = 1
$$

Wenn die Ersparnis mit steigendem Zins zunimmt, muss die Konsumnachfrage bei gegebenem Netto–Einkommen sinken – beachten Sie die Verwendungsgleichung des Einkommens. Wenn das Netto– Einkommen steigt, die Ersparnis jedoch allein vom Zins abhängt, geht jede zusätzliche Netto–Einkommenseinheit vollständig in den Konsum. Die **marginale Sparquote** im neoklassischen Modell beträgt also  $S_{Y-T} = 0$ .

**Beispiel**:

 $C = Y - T - a \cdot i$  mit  $a > 0$  ist eine neoklassische Konsumfunktion mit der marginalen Konsumquote  $C_{Y-T} = 1$ . Können Sie daraus die Sparfunktion  $S = a \cdot i$  mit  $S_i > 0$  bzw.  $S_{Y-T} = 0$  berechnen?

Ersparnis ist **einkom-**Ersparnis ist einkom-<br> **mensunabhängig**.  $S = S(i)$  mit  $S_i > 0$ 

 $C_{Y-T} = 1$  $S_{Y-T} = 0$ 

**Si** ist **nicht** die marginale Sparquote.

Gegeben ist die Konsumfunktion  $C = a + b \cdot (Y - T) - c \cdot i$  mit  $a, c > 0$  sowie  $1 > b > 0$ .

Richtig oder falsch?

- **a**) Die marginale Sparquote lautet  $-b$ .
- **b**) In einem *C Y* Diagramm verlagert sich die Konsumkurve nach oben, wenn der Zins *i* steigt.
- **c)** In einem *S Y* Diagramm verlagert sich die Sparkurve nach unten, wenn die Steuern *T* steigen.
- **d**) In einem  $S i$  Diagramm verläuft die Sparkurve ansteigend, sie verlagert sich nach oben, wenn das Einkommen *Y* steigt.

### **4.2 Investitionsfunktion**

Bei der zinsabhängigen **Investitionsfunktion**

$$
I = I(i) \qquad \text{mit} \qquad I_i < 0
$$

gibt es keinen Unterschied zwischen neoklassischem und keynesianischem Modell. Mit steigendem Zins nimmt die Investitionsnachfrage ab, was mit BWL–Kenntnis erklärt werden kann: Je größer der Zins ist, um so größer sind die Investitionskosten und desto geringer ist deshalb der Kapitalwert einer Investition. Wenn der Zins steigt, entfallen all jene Investitionsvorhaben, deren Kapitalwert negativ wird. Gesamtwirtschaftlich sinken also die Investitionen.

Die inverse Zinsabhängigkeit kann auch mikroökonomisch begründet werden. Machen Sie sich dazu zunächst klar, dass Investitionen Hinzufügungen zum bestehenden Kapitalstock  $\overline{K}$  sind, wobei  $K^{opt}$  den gewünschten optimalen Kapitalstock darstellt:

$$
K^{opt} = \overline{K} + I \qquad \text{bzw.} \quad I = K^{opt} - \overline{K}
$$

Die Investitionen entsprechen also der Differenz aus optimalem und gegebenem Kapitalstock. Die Höhe des gewünschten, also optimalen Kapitalstocks ergibt sich bei Annahme gewinnmaximierender Unternehmen aus der Maximierung der **Gewinnfunktion**:

$$
\max! Q = Y - \frac{W}{P} \cdot N - i \cdot K
$$

unter der Nebenbedingung *Y* = *Y*(*N*, *K*) mit *Y<sub>N</sub>*, *Y<sub>K</sub>* > 0 > *Y<sub>NN</sub>*, *Y<sub>KK</sub>* 

Einsetzen der Produktionsfunktion in die Gewinnfunktion, Ableiten nach *K* und Nullsetzen ergibt die **Gewinnmaximierungsbedingung**:

**Investition** = Kauf von Produktionsmaschinen

**Übungsaufgabe 1** 

Herleitung der Investitionsfunktion aus der **Gewinnmaximierung**

 $in$  **nominaler** Notation:  $P.Y = W.N + P.i.K + P.Q$ 

$$
Grenzprodukt = Zins
$$

$$
i(\uparrow) \Rightarrow [i > Y_K] \Rightarrow K(\downarrow)
$$
  

$$
[i = Y_K] \Leftarrow Y_K(\uparrow)
$$

**Graph probability 1: 
$$
Q_K = Y_K - i = 0
$$**  $\Rightarrow$   $Y_K = i$ 

Der Gewinn ist maximal, wenn die Grenzproduktivität des Kapitals  $Y_K$  und der Zins *i* übereinstimmen. Wenn der Zins steigt, muss also

auch *Y<sub>K</sub>* steigen. Wegen *Y<sub>KK</sub>* < 0 steigt *Y<sub>K</sub>* aber nur, wenn *K*<sup>opt</sup> sinkt. Wegen  $I = K^{opt} - \overline{K}$  müssen dann auch die Investitionen sinken.

Annahmegemäß haben positive Investitionen keinen Einfluss auf den in der betrachteten (!) Periode eingesetzten Kapitalstock. Dieser ist – wie Sie später sehen werden – kurzfristig konstant. Das bedeutet, dass Investitionen kurzfristig ausschließlich nachfragewirksam (erhöhen die gesamtwirtschaftliche Nachfrage am Gütermarkt) aber nicht kapazitäts– bzw. produktionswirksam sind. Stellen Sie sich einfach vor, dass die neuen Maschinen erst in der Folgeperiode (die nicht mehr analysiert wird) zum Einsatz kommen.

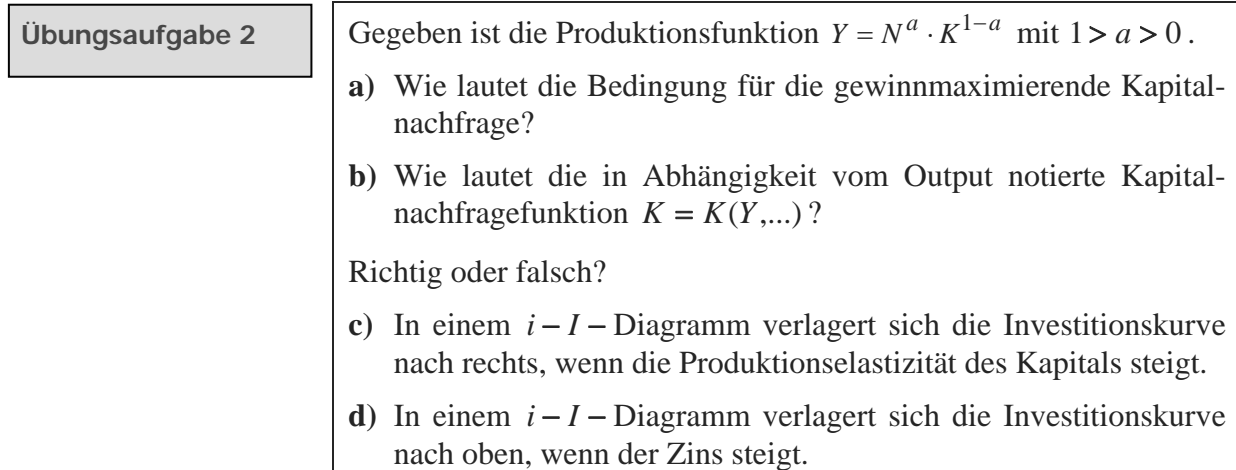

### **4.3 Keynesianischer Gütermarkt**

Unter Berücksichtigung des in den vorherigen Abschnitten begründeten Nachfrageverhaltens von Haushalten (Konsum) und Unternehmen (Investitionen) lautet unter den zusätzlichen Annahmen

- **Exogene** Größen ha-  $\bullet$  gegebener Staatsnachfrage (Staatsausgaben)  $G = \overline{G}$  sowie
- ben einen Querstrich.  $\bullet$  gegebener **Pauschalsteuern**  $T = \overline{T}$

die **Gleichgewichtsbedingung** für den Gütermarkt wie folgt:

$$
Y = C(Y - \overline{T}) + I(i) + \overline{G} \qquad \text{mit} \quad 1 > C_{Y - \overline{T}} > 0 > I_i
$$

bzw. alternativ

$$
S(Y - \overline{T}) = I(i) + \overline{G} - \overline{T} \quad \text{mit} \quad 1 > S_{Y - \overline{T}} > 0 > I_i
$$

Repetitorium Axel Hillmann www.axel-hillmann.de

**Y** und **i** sind endogen.

Der Zins *i* und das Einkommen *Y* sind in der keynesianischen Gütermarktgleichung **endogene** Variablen, die Staatsausgaben *G* sowie die Steuern *T* sind **exogen**. *S*, *C* und *I* sind übrigens keine Variablen, sondern – sehen Sie sich die Verhaltensgleichungen in den vorigen Abschnitten noch einmal an – lediglich Funktionssymbole.

**Bitte merken Sie sich**:

- x **Endogene** Variablen sind die mit Hilfe des Modells (*von innen*) bestimmbaren Variablen (die *Unbekannten*). Sie können sich nur ändern, wenn eine exogene Größe variiert.
- x **Exogene** Variablen sind die nur *von außen*, also nicht durch das Modell erklärbaren Variablen. In aller Regel sind die exogenen Variablen in den Modellen mit einem Querstrich gekennzeichnet.

Auf dem Gütermarkt herrscht **Gleichgewicht** – so die inhaltliche Aussage der obigen Gleichgewichtsbedingungen –, wenn **Angebot**  und **Nachfrage übereinstimmen**, bzw. wenn die gesamtwirtschaftliche Ersparnis *S* der Summe aus Investitionen und Staatsdefizit,  $I + G - T$ , entspricht. Auch in der üblicherweise notierten alternativen Formulierung können Sie die linke Seite (Ersparnis) als Güterangebot und die rechte Seite (private plus öffentliche wertpapierfinanzierte Investitionen) als Güternachfrage interpretieren.

**Bitte merken Sie sich**: **Gleichgewicht**,

Man spricht von einem **Marktgleichgewicht**, wenn auf dem betrachteten Markt eine **Ruhelage ohne** von innen, also von den endogenen Variablen ausgehenden **Änderungstendenzen** herrscht. Die Übereinstimmung von Angebot und Nachfrage ist also nicht die Definition eines Gleichgewichts, auch wenn dieser Umstand in der Regel (*Ausnahme*: keynesianischer Arbeitsmarkt) mit einem Gleichgewicht einhergeht.

Nachfolgend wird ausschließlich diese Gleichgewichtsbedingung verwendet:

$$
S(Y - \overline{T}) = I(i) + \overline{G} - \overline{T} \quad \text{mit} \quad 1 > S_{Y - \overline{T}} > 0 > I_i
$$

Genauso wie eine einzelne Verhaltensfunktion (z. B. die Konsumfunktion aus Abschnitt 4.1) in ein Diagramm übertragen wird, kann der gesamte Markt bzw. die entsprechende Marktgleichung grafisch dargestellt werden. Üblicherweise ist dies eine Gleichgewichtsdarstellung in Abhängigkeit von den endogenen Variablen. Die Gleichgewichtsbedingung für den Gütermarkt wird deshalb in ein  $i - Y$  – Diagramm übertragen:

 $Y^S = Y$  $Y^d = C + I + G$  $Y^S = Y^d$ 

wenn sich die relevanten Größen (= endogenen Variablen) nicht ändern

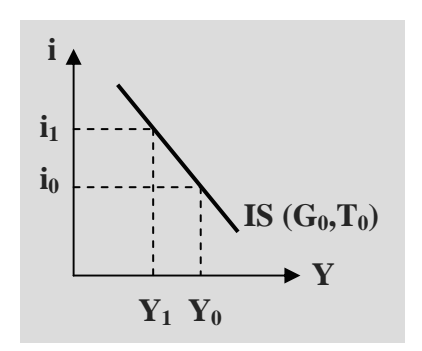

Abb. 6: IS–Kurve

Der Graph der Gütermarktgleichung im *i*−Y −Diagramm heißt **IS Kurve** (für die verkürzte Gleichgewichtsbedingung *investment = savings* bzw. *Investitionen = Ersparnis*) – in Klammern die für die Lage der Kurve im  $i - Y -$ Diagramm verantwortlichen Variablen, die sog. Lageparameter – dazu gleich mehr. Zur Übertragung der Gütermarktgleichung in das Diagramm gibt es drei Möglichkeiten:

#### **1. Gleichgewichtsbetrachtung**

$$
i \quad (\uparrow) \Rightarrow I \quad (\downarrow)
$$
  

$$
\downarrow \qquad \qquad \downarrow
$$
  

$$
[S > I + G - T]
$$

**wenn i (1)**, dann **Y (** $\downarrow$ ) ⇒ IS-Kurve ist **fallend**  Die IS–Kurve ist der Ort aller Kombinationen von Zins und Einkommen, bei denen der Gütermarkt im Gleichgewicht ist.  $Y_0 / i_0$  sei eine solche Gleichgewichtssituation. Angenommen, ausgehend von dieser Situation steige der Zins (die Ordinatenvariable) auf  $i_1$ . Dann sinken wegen  $I_i < 0$  die Investitionen und damit die gesamtwirtschaftliche Nachfrage. Auf dem Gütermarkt entsteht ein Überschussangebot:

 $S(Y - \overline{T}) > I(i) + \overline{G} - \overline{T}$ 

Dieses Ungleichgewicht kann nur durch eine entsprechende Veränderung der anderen endogenen Größe *Y* (der **Abszissenvariable**) beseitigt werden. Dazu muss das Einkommen auf  $Y_1$  sinken, damit wegen  $1 > S_{\gamma - \overline{T}} > 0$  die Ersparnis sinken und das Überschussangebot wieder abgebaut werden können. Dies ist keine plausible Interpretation irgendwelcher ökonomischer Vorgänge sondern lediglich eine formale Gleichgewichtsbetrachtung: Es soll damit nur die **Steigung** der IS–Kurve bestimmt werden. Die IS–Kurve hat also einen fallenden Verlauf.

#### **2. Berechnung der Steigung**

Der korrekte Verlauf der IS–Kurve im  $i - Y$ –Diagramm kann auch mit ihrer Steigung bestimmt werden. Formal ist dies  $di/dY$ , also die erste Ableitung der nach *i* aufgelösten Gütermarktgleichung nach *Y*. Da die gegebene Gütermarktgleichung nicht spezifiziert ist und nicht nach *i* aufgelöst werden kann, erfolgt die Berechnung des Ausdrucks  $di/dY$  über das totale Differential der Gleichung:

**Mathehilfen** (Kap. 13)

**Lageparameter** sind **G** und **T**.

**IS–Kurve** 

wicht führen

Ort aller **i–Y–Kombinationen**, die zu einem Gütermarktgleichge-

$$
S_{Y-\overline{T}}\cdot dY-S_{Y-\overline{T}}\cdot d\overline{T}=I_i\cdot di+d\overline{G}-d\overline{T}
$$

Da mögliche Veränderungen der Lageparameter *G* und *T* keinen Einfluss auf die Steigung der IS–Kurve haben, muss  $d\overline{G} = d\overline{T} = 0$ gesetzt werden. Man erhält aus  $S_{y_i} - \bar{f} \cdot dY = I_i \cdot di$  die Steigung

$$
\frac{di}{dY} = \frac{S_{Y - \overline{T}}}{I_i} < 0
$$
\n
$$
\Rightarrow \text{IS-Kurve}
$$

Die IS–Kurve verläuft fallend.

#### **3. Grafische Herleitung**

Schließlich kann die IS–Kurve noch auf grafischem Weg ermittelt werden – nämlich mittels Überführung von Angebot(sdiagramm) und Nachfrage(diagramm) in ein  $i - Y -$ Diagramm:

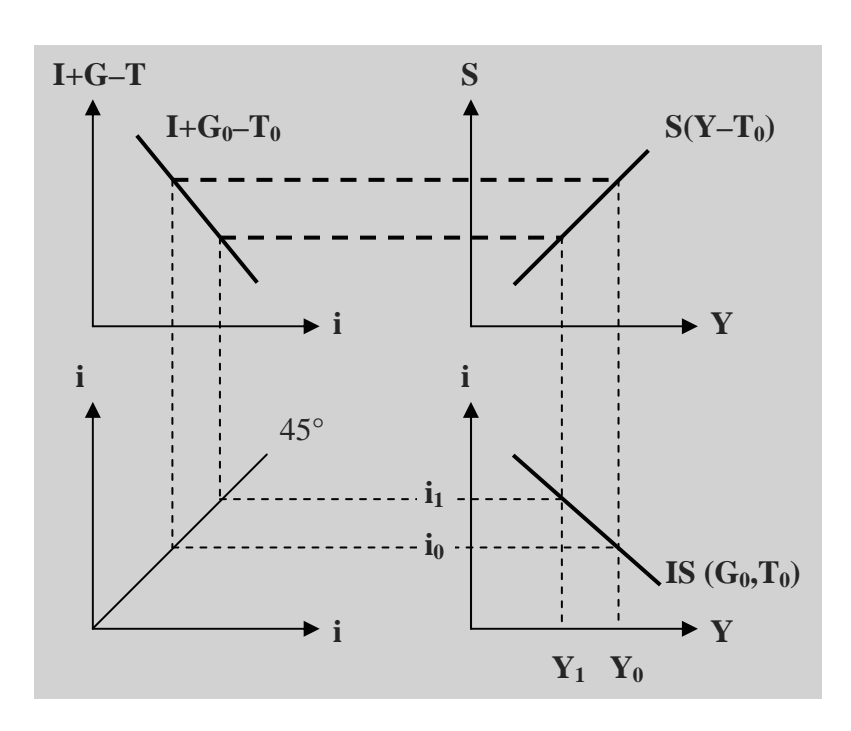

 $I: 0$ (I+G–T)–Kurve fallend Lageparameter G und T

⇒ IS-Kurve ist **fallend** 

 $S_{Y-T} > 0$ Sparkurve steigend Lageparameter T

Abb. 7: Grafische Herleitung der IS–Kurve

Im Diagramm links oben ist die Güternachfrage,  $I + G - T$  (rechte Seite der Gütermarktgleichung), in Abhängigkeit vom Zinssatz abgetragen. Oben rechts ist das Güterangebot bzw. die Sparfunktion (linke Seite der Gütermarktgleichung) in Abhängigkeit vom Einkommen eingetragen. Aus den beiden oberen Diagrammen werden zwei Gleichgewichtssituationen ( $S = I + G - T$ ) in das  $i - Y - Dia$ gramm rechts unten gelotet, um die IS–Kurve zu erhalten. Im  $i - i$  – Diagramm links unten ist eine  $45^{\circ}$ –Gerade eingezeichnet, um den Zinssatz von der Abszisse links oben auf die Ordinate rechts unten zu spiegeln.

#### **Gleichgewichtsstörung**

Wie kann sich das Gleichgewicht am Gütermarkt ändern? Eine Gleichgewichtsstörung wird in der Regel durch die Änderung einer exogenen Größe, hier also von *G* oder *T* , ausgelöst. Angenommen, die **Steuern** werden **erhöht**:  $d\overline{T} > 0$ . Zur Verfügung stehen die erwähnten drei Analysemöglichkeiten:

Die linke Seite der Gleichung  $S(Y - \overline{T}) = I(i) + \overline{G} - \overline{T}$  sinkt wegen  $S_{Y-\overline{T}} > 0$ , die rechte Seite der Gleichung sinkt ebenfalls. Für die Nettowirkung bedenken Sie bitte Folgendes: Die gestiegenen Steuern senken das Netto–Einkommen um denselben Betrag. Die Ersparnis sinkt aber weniger stark als das Netto–Einkommen, weil ein Teil des gesunkenen Netto–Einkommens wegen  $S_{\gamma - \overline{T}} < 1$  zu Lasten des Konsums geht. Per Saldo entsteht also ein Überschussangebot:

 $S(Y - \overline{T}) > I(i) + \overline{G} - \overline{T}$ 

Ein **Beispiel** erleichtert das Verständnis für diesen wichtigen Sachverhalt im keynesianischen Modell:

Es gelten  $S_{Y-\overline{T}} = 0.2$  sowie  $C_{Y-\overline{T}} = 0.8$ . Die Steuererhöhung betrage  $\Delta \overline{T}$  = 100, dann sinkt das Staatsdefizit (rechte Seite der Gütermarktgleichung) um 100, die Ersparnis (linke Seite der Gleichung) aber nur um 20. Weil gleichzeitig die Konsumnachfrage um 80 sinkt, entsteht ein Überschussangebot von 80.

Hier ist die alternative Gütermarktformulierung anschaulicher:  $Y = C(Y - \overline{T}) + I(i) + \overline{G}$ . Man sieht sofort, dass die gesamtwirtschaftliche Nachfrage um 80 sinkt.

Damit das Ungleichgewicht beseitigt wird, muss das Einkommen *Y* oder, was Dasselbe bewirkt, der Zins *i* sinken. Im  $i - Y -$ Diagramm

muss die IS–Kurve deshalb nach links (wegen *Y*) oder, was Dassel-

**Y** ( $\downarrow$ )  $\Rightarrow$  S ( $\downarrow$ ) oder  $i$  ( $\downarrow$ )  $\Rightarrow$   $\upharpoonright$  ( $\uparrow$ )

 $T(\uparrow) \Rightarrow (Y-T)(\downarrow)$ 

 $| \cdot |$ 

C  $(\downarrow)$  S  $(\downarrow)$ 

**T** ist **Lageparameter** der IS–Kurve.

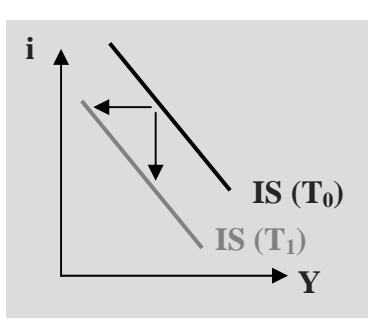

Abb. 8: IS–Kurve – Wirkung einer Steuererhöhung 1

be ist, nach unten (wegen *i*) verschoben werden.

Die Wirkung einer Steuererhöhung kann nicht als Bewegung auf der Kurve dargestellt werden, weil *T* ein Lageparameter ist.

**Bitte merken Sie sich**:

Wie der Begriff bereits andeutet, ist ein **Lageparameter** verantwortlich für die Lage einer Kurve im Diagramm, die Änderung eines Lageparameters lässt die Steigung der Kurve also unberührt. Die Steigung ist das Änderungsverhältnis der beiden an Ordinate bzw. Abszisse abgetragenen Variablen, hier  $di/dY$ .

Die Verschiebung der IS–Kurve nach links bzw. nach unten kann auch mit Hilfe der total differenzierten Gleichung

$$
S_{Y-\overline{T}} \cdot dY - S_{Y-\overline{T}} \cdot d\overline{T} = I_i \cdot di + d\overline{G} - d\overline{T}
$$

berechnet werden. Mit  $d\overline{G} = di = 0$  erhält man

$$
\left.\frac{dY}{d\overline{T}}\right|_{di=0} = -\frac{1-S_{Y-\overline{T}}}{S_{Y-\overline{T}}} < 0\,,
$$

also die **Linksverschiebung** der IS–Kurve (*Y* sinkt bei geg. *i*).

Mit  $d\overline{G} = dY = 0$  erhält man alternativ

$$
\left. \frac{di}{d\overline{T}} \right|_{dY = 0} = \frac{1 - S_{Y - \overline{T}}}{I_i} < 0,
$$

die **Verschiebung** der IS–Kurve **nach unten** (*i* sinkt bei geg. *Y*).

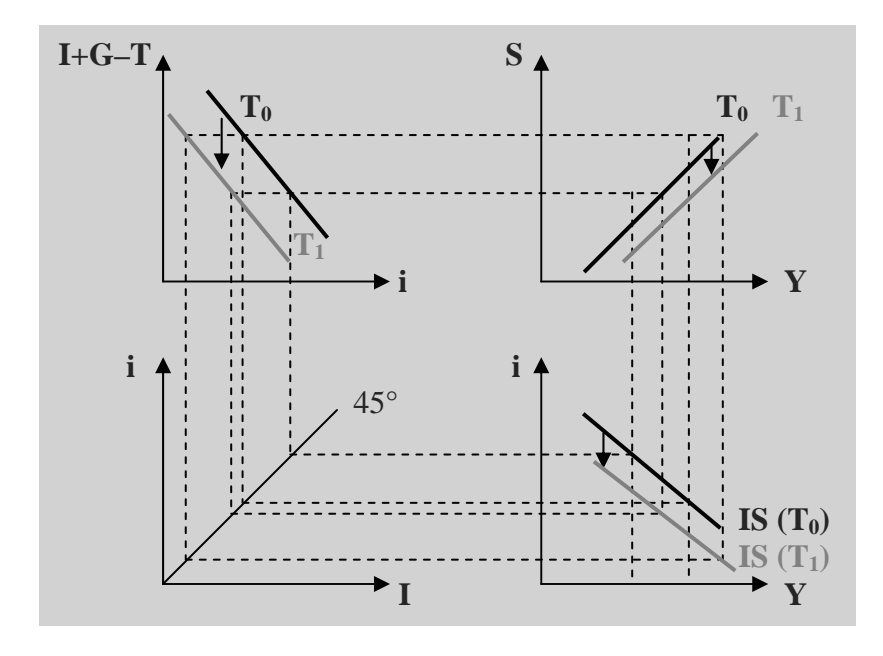

Abb. 9: IS–Kurve – Wirkung einer Steuererhöhung 2

Repetitorium Axel Hillmann www.axel-hillmann.de

 $entweder di = 0$ 

oder **dY = 0**

1. Kurven mit Lageparameter T verschieben. 2. Ein oder zwei neue Gleichgewichte konstruieren:  $S = I + G - T$  Die grafische Herleitung erfolgt im 4–Diagramm–Schema: Denken Sie daran, die Sparfunktion wegen des oben besprochenen Zusammenhangs weniger stark nach unten zu verschieben als die  $(I+G-T)$  – Kurve – dann ergibt sich die korrekte Verschiebung der IS–Kurve von selbst.

#### **Keynesianischer Spezialfall: Investitionsfalle**

An dieser Stelle soll bereits einer der beiden keynesianischen Sonderfälle (ausführlich in Kapitel 7) berücksichtigt werden: die zinsunelastische Investitionsnachfrage bzw. sog. **Investitionsfalle**. Eine zinsunelastische Investitionsnachfrage kann wie folgt erklärt werden: Die Unternehmen reagieren mit ihrer Investitionsnachfrage nicht auf Zinsvariationen, weil sie – etwa in einer rezessiven Wirtschaftslage – extrem pessimistische (Absatz–) Erwartungen haben. Formal bringt man diesen Umstand mit dem Differentialquotienten  $I_i = 0$  zum Ausdruck. Für den Gütermarkt gilt dann formal:

Investitionen sind jetzt **exogen**.

Investitionsnachfrage **reagiert nicht** auf Zinsänderungen.

 $S(Y - \overline{T}) = \overline{I} + \overline{G} - \overline{T}$ 

Die Investitionen sind in diesem Fall exogen, also nicht mehr im Modell erklärbar. Mit anderen Worten: Es gibt unabhängig vom Zins einen eindeutigen Wert Y<sub>0</sub> für das auf dem Gütermarkt bestimmte Einkommen. Man kann auch formal argumentieren: *Y* ist die einzige endogene Variable in der Gleichung und damit eindeutig durch die exogenen Größen  $\overline{I}$ ,  $G$ ,  $\overline{T}$  bestimmt. Die IS–Kurve verläuft mithin senkrecht zur *Y* – Achse bzw. parallel zur *i* – Achse.

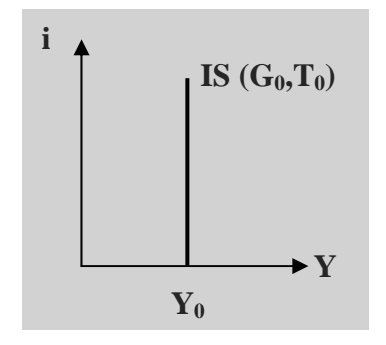

Abb. 10: IS–Kurve bei einer Investitionsfalle

Für die **Steigung** gilt:

korrekt: Für **I**<sub>i</sub> → 0 gilt **di** / **dY** → –∞

$$
\left. \frac{di}{dY} \right|_{I_i=0} = \frac{S_{Y-\overline{T}}}{I_i} = -\infty
$$

Auch für diesen Spezialfall lässt sich die IS–Kurve grafisch herleiten:

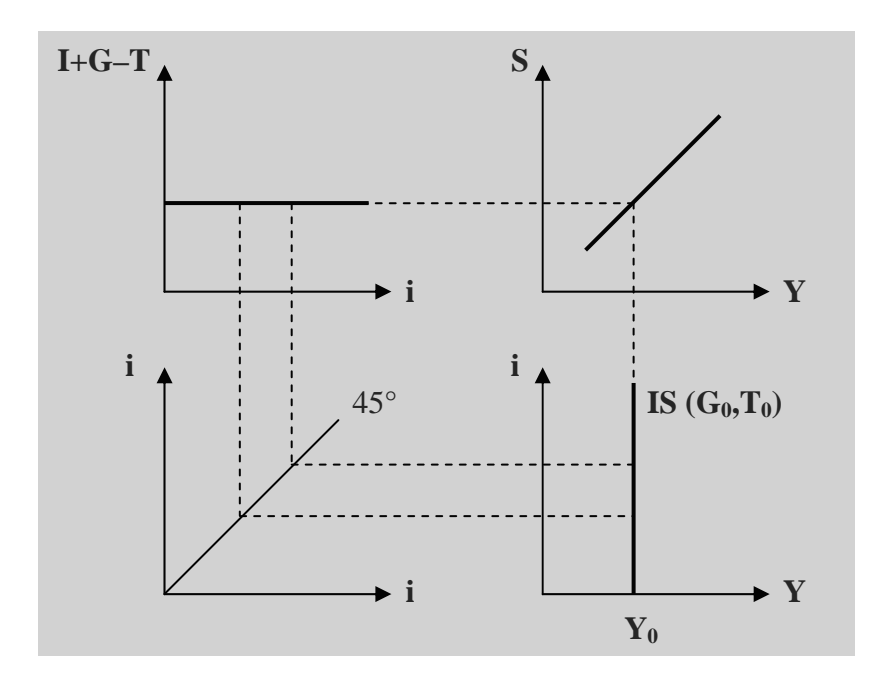

Abb. 11: Grafische Herleitung der IS–Kurve bei einer Investitionsfalle

Für  $I_i = 0$  bzw.  $I = \overline{I}$  ist die gesamtwirtschaftliche Nachfrage (die rechte Seite der Gütermarktgleichung) unabhängig vom Zins, die entsprechende  $(I + G - T)$  – Kurve oben links verläuft deshalb parallel zur  $i$  – Achse.

Gegeben sind die Gütermarktgleichung  $S(Y - \overline{T}) = I + \overline{G} - \overline{T}$  mit **Übungsaufgabe 3**  $1 > S_{Y - \overline{T}} > 0$  sowie die makroökonomische Investitionsfunktion  $I = \overline{a} - \overline{b} \cdot i$  mit  $\overline{a} > \overline{b} \cdot i$ .

Richtig oder falsch?

**a**) Für  $\overline{b} > 0$  verschiebt sich die IS–Kurve nach rechts, wenn  $\overline{a}$ steigt.

Richtig oder falsch?

- **b**) Für  $\overline{b} = 0$  verläuft die IS–Kurve senkrecht.
- **c**) Für  $\overline{b} = 0$  verschiebt sich die IS–Kurve nach rechts, wenn  $\overline{a}$ steigt.
- **d**) Für  $\overline{b} = 0$  verschiebt sich die IS–Kurve nach unten, wenn  $\overline{a}$ sinkt.

# Textauszug Ende

# Textauszug **4.5 Lösungen der Übungsaufgaben**

#### **Lösung der Übungsaufgabe 1**

- **a) falsch**. Die marginale Konsumquote lautet  $C_{\gamma T} = b$ . Für die marginale Sparquote folgt also  $S_{Y-T} = 1 - C_{Y-T} = 1 - b$ .
- **b) falsch**. Wegen  $C_i = -c < 0$  verlagert sich die Konsumkurve in einem  $C Y -$ Diagramm nach **unten**, wenn der Zins *i* steigt.
- **c) richtig**. Die Sparfunktion lautet  $S = Y T C = -a + (1 b) \cdot (Y T) + c \cdot i$ . Wegen  $S_{Y-T} = 1 - b > 0$  bzw.  $S_T = -(1 - b) < 0$  verlagert sich die Sparkurve in einem *S Y* Diagramm nach unten, wenn die Steuern *T* steigen.
- **d**) **richtig**. In einem  $S i$  Diagramm verläuft die Sparkurve wegen  $S_i = c > 0$  ansteigend, sie verlagert sich wegen  $S_{Y-T} = 1 - b$  bzw.  $S_Y = 1 - b$  nach oben, wenn das Einkommen *Y* steigt

### **Lösung der Übungsaufgabe 2**

- **a**) Die Bedingung für die gewinnmaximierende Kapitalnachfrage lautet allgemein  $Y_K = i$ , hier also  $(1-a) \cdot N^a \cdot K^{-a} = i$ .
- **b**) Erweitern mit *K* bringt  $(1-a) \cdot N^a \cdot K^{1-a} = i \cdot K$ , Einsetzen von  $Y = N^a \cdot K^{1-a}$  bringt  $(1-a)\cdot Y = i \cdot K$  und Division von *i* die Kapitalnachfragefunktion  $K = (1-a)\cdot \frac{Y}{i}$ .
- **c**) **richtig**. Die Investitionsfunktion lautet  $I = K K = (1 a) \cdot \frac{1}{K} K$ *i*  $I = K - \overline{K} = (1 - a) \cdot \frac{Y}{I} - \overline{K}$ . In einem  $i - I$  - Diagramm verlagert sich die Investitionskurve wegen  $\frac{du}{dx} = \frac{1}{x} > 0$  $\frac{dI}{(1-a)} = \frac{Y}{i}$  $d(1-a)$  $\frac{dI}{dt} = \frac{Y}{t} > 0$  nach rechts, wenn die Produktionselastizität des Kapitals, 1 *a* , steigt.
- **d) falsch**. In einem  $i I Diagramm$  wirkt sich eine Zinsänderung als Bewegung auf der Kurve aus.

#### **Lösung der Übungsaufgabe 3**

.

**a) richtig**. Wenn Sie die Investitionsfunktion in die Gütermarktgleichung einsetzen,  $S(Y - \overline{T}) = \overline{a} - \overline{b} \cdot i + \overline{G} - \overline{T}$ , und unter Berücksichtigung von  $d\overline{G} = d\overline{T} = d\overline{a} = d\overline{b} = 0$  total differenzieren,  $S_{Y-\overline{T}} \cdot dY = -\overline{b} \cdot di$ , ergibt sich die Steigung  $\frac{di}{dY} = -\frac{S_{Y-\overline{T}}}{\overline{b}} < 0$ *S dY*  $\frac{di}{dx} = -\frac{S_Y - \overline{T}}{\overline{T}} < 0$ . Die IS–Kurve verläuft im  $i - Y$ – Diagramm fallend. Wenn  $\overline{a}$  steigt, entsteht eine Über-Repetitorium Axel Hillmann Infos im Internet: www.axel-hillmann.de

schussnachfrage,  $S(Y - \overline{T}) < \overline{a} - \overline{b} \cdot i + \overline{G} - \overline{T}$ , worauf für ein neues Gleichgewicht entweder das Einkommen *Y* steigen (Rechtsverschiebung) oder der Zins *i* steigen muss (Verschiebung der IS–Kurve nach oben).

- **b**) **richtig**. Für  $\overline{b} = 0$  lautet die Steigung  $\frac{di}{dx}$  =  $-\frac{S_y \overline{T}}{\overline{T}} = -\infty$  $=0$  b *S dY*  $di$   $\qquad -\frac{S_{Y-\bar{T}}}{T}$  $b = 0$ , die IS–Kurve verläuft senkrecht.
- **c) richtig**. Wenn  $\overline{a}$  steigt, entsteht eine Überschussnachfrage,  $S(Y \overline{T}) < \overline{a} + \overline{G} \overline{T}$ , worauf für ein neues Gleichgewicht das Einkommen *Y* steigen muss (Rechtsverschiebung).
- **d**) **falsch**. Wenn  $\overline{a}$  sinkt, entsteht ein Überschussangebot,  $S(Y \overline{T}) > \overline{a} + \overline{G} \overline{T}$ , worauf für ein neues Gleichgewicht das Einkommen *Y* sinken muss (Linksverschiebung).

#### **Lösung der Übungsaufgabe 4**

- **a) falsch**. Sinkende Staatsausgaben führen zu einem Überschussangebot:  $S(i) > I(i) + G - \overline{T}$ . Daraufhin sinkt der Zins. Sinkende Zinsen führen wegen  $I_i < 0$  zu steigenden Investitionen und wegen  $S_i > 0$  zu sinkender Ersparnis. Bei gegebenem Einkommen steigt deshalb der Konsum.
- **b**) **falsch**. Wenn die Steuern sinken, entsteht eine Überschussnachfrage:  $S(i) < I(i) + \overline{G} \overline{T}$ . Daraufhin steigt der Zins. Die Ersparnis steigt, Konsum und Investitionen sinken. Achtung: Per Saldo steigt der Konsum jedoch. Das lässt sich wie folgt zeigen: Angenommen, die Steuern sinken um 100 Einheiten. Daraufhin steigen das Netto–Einkommen und wegen  $C_{y}$   $\bar{T}$  = 1 die Konsumnachfrage ebenfalls um 100. Die Zinserhöhung lässt die Ersparnis steigen bzw. den Konsum sinken und auch die Investitionen sinken. Durch den vollständigen crowding–out sinken Konsum und Investitionen insgesamt (!) um 100, der Konsum ist durch die Zinserhöhung also um weniger als 100 gesunken, per Saldo mithin gestiegen. Versuchen Sie, diese Überlegungen einmal mit Hilfe der Zeichnung nachzuvollziehen.
- **c) falsch**. [Analoge Argumentation zu **a)**] Steigende Staatsausgaben führen zu einer Überschussnachfrage:  $S(i) < I(i) + \overline{G} - \overline{T}$ . Daraufhin steigt der Zins. Steigende Zinsen führen wegen  $I_i$  < 0 zu sinkenden Investitionen und wegen  $S_i$  > 0 zu steigender Ersparnis. Bei gegebenem Einkommen sinkt deshalb der Konsum.
- **d) falsch**. [Analoge Argumentation zu **b)**] Wenn die Steuern steigen, entsteht ein Überschussangebot:  $S(i) > I(i) + \overline{G} - \overline{T}$ . Daraufhin sinkt der Zins. Die Ersparnis sinkt, Konsum und Investitionen steigen. Achtung: Per Saldo sinkt der Konsum jedoch. Angenommen, die Steuern steigen um 100 Einheiten. Daraufhin sinken das Netto–Einkommen und wegen  $C_{V}$  *T* = 1 die Konsumnachfrage ebenfalls um 100. Die Zinssenkung lässt die Ersparnis sinken bzw. den Konsum steigen und auch die Investitionen steigen. Durch den vollständigen crowding–out steigen Konsum und Investitionen insgesamt (!) um 100, der Konsum ist durch die Zinserhöhung also um weniger als 100 gestiegen, per Saldo mithin gesunken.

.

#### **4.6 Lösungen der Klausuraufgaben**

#### **Lösungsvorschlag zur Aufgabe 3 aus 9/17 (10 von 100 Punkten)**

[*Identische Aufgaben wurden im März* 2016, 2013, 2012, *und* 2009 *und September* 2001 *gestellt*.]

**a)** [3 Punkte] **B** ist richtig.

Aus  $S_{Y-\overline{T}} \cdot dY = I_i \cdot di$  mit  $d\overline{G} = d\overline{T} = 0$  (Lageparameter) folgt *i Y T I S dY*  $\frac{di}{dx} = \frac{S_{Y-\overline{T}}}{I}.$ 

**b)** [3 Punkte] **D** ist richtig.

Aus  $0 = I_i \cdot di + dG$  mit  $dY = d\overline{T} = 0$  (laut Aufgabenstellung) folgt  $dG \tI_i$  $\frac{di}{\sqrt{1}} = -\frac{1}{\sqrt{1}}$ .

**c)** [4 Punkte] **D** ist richtig.

Weil die rechte Seite der Gleichgewichtsbedingung,  $S(Y - \overline{T}) = \overline{I} + \overline{G} - \overline{T}$ , unabhängig vom Zins ist, verläuft die  $(I + G - T)$  – Kurve parallel zur Zinsachse. [A, B und C sind falsch.] Deswegen verläuft übrigens auch die IS–Kurve parallel zur Zinsachse. Wegen  $d\overline{G} = d\overline{T}$  findet keine Verschiebung statt. Die Sparkurve verläuft wegen  $S_{Y-\overline{T}} > 0$  ansteigend. Bei einer Steuererhöhung sinkt, unabhängig vom Bruttoeinkommen *Y*, die Ersparnis, die Kurve verlagert sich nach unten. Die Konstruktion zweier Gleichgewichte ergibt im *i Y* Diagramm (automatisch) eine senkrecht verlaufende IS–Kurve. Die Verschiebung der Sparkurve nach unten ergibt bei unveränderter  $(I + G - T)$  – Kurve eine Verschiebung der IS–Kurve nach rechts.

#### **Lösungsvorschlag zur Aufgabe 3 aus 3/16 (10 von 100 Punkten)**

[*Eine identische Aufgabe wurde im März* 2013, 2012 und 2009 *und September* 2001 *gestellt*.]

#### **a)** [3 Punkte] **B** ist richtig.

Aus  $S_{Y-\overline{T}} \cdot dY = I_i \cdot di$  mit  $dG = d\overline{T} = 0$  (Lageparameter) folgt *i*  $Y - \overline{T}$ *I S dY*  $\frac{di}{dx} = \frac{S_{Y} - \overline{T}}{I}.$ 

#### **b)** [3 Punkte] **D** ist richtig.

Aus  $0 = I_i \cdot di + dG$  mit  $dY = dT = 0$  (laut Aufgabenstellung) folgt  $dG \tI_i$  $\frac{di}{\sqrt{2}} = -\frac{1}{1}$ .

#### **c)** [4 Punkte] **D** ist richtig.

Weil die rechte Seite der Gleichgewichtsbedingung,  $S(Y - \overline{T}) = \overline{I} + \overline{G} - \overline{T}$ , unabhängig vom Zins ist, verläuft die  $(I + G - T)$ – Kurve parallel zur Zinsachse. [A, B und C sind falsch.] Deswegen verläuft übrigens auch die IS–Kurve parallel zur Zinsachse. Wegen  $d\overline{G} = d\overline{T}$  findet keine Netto–Verschiebung statt. Die Sparkurve verläuft wegen  $S_{Y-\overline{T}} > 0$  ansteigend. Bei einer Steuererhöhung sinkt, unabhängig vom Bruttoeinkommen *Y*, die Ersparnis, die Kurve verlagert sich nach unten. Die Konstruktion zweier Gleichgewichte ergibt im  $i - Y - Dia$ gramm (automatisch) eine senkrecht verlaufende IS–Kurve. Die Verschiebung der Sparkurve nach unten ergibt bei unveränderter  $(I + G - T)$ – Kurve eine Verschiebung der IS–Kurve nach rechts.

#### **Lösungsvorschlag zur Aufgabe 3 aus 3/15 (10 von 100 Punkten)**

#### **a)** [3 Punkte] **A** ist richtig.

Zu lösen ist folgendes **Maximierungsproblem**:

$$
\max! Q = Y - \left(\frac{W}{P}\right) \cdot N - i \cdot K \qquad \text{u. d. N.} \qquad Y = N \cdot \left(\frac{K}{N}\right)^b = N^{1-b} \cdot K^b
$$

bzw. nach Einsetzen

$$
\max! Q = N^{1-b} \cdot K^b - \left(\frac{W}{P}\right) \cdot N - i \cdot K
$$

Der **optimale Kapitalstock** ergibt sich durch Nullsetzen der ersten Ableitung nach *K*: 0  $\frac{\partial Q}{\partial K} = b \cdot N^{1-b} \cdot K^{b-1} - i =$  $\frac{Q}{K} = b \cdot N^{1-b} \cdot K^{b-1} - i = 0$  bzw.  $K^{b-1} = \frac{i}{b \cdot N^{1-b}}$  $K^{b-1} = \frac{i}{b \cdot N^{1-b}}$  bzw.  $K_{opt} = \left(\frac{i}{b \cdot N^{1-b}}\right)^{b-1}$ 1 1 ÷,  $\overline{-b}$  $\overline{\phantom{a}}$ ·  $\mid$  $\overline{\mathcal{C}}$  $\delta_{opt} = \left(\frac{i}{b \cdot N^{1-b}}\right)^{\overline{b}}$  $K_{opt} = \frac{i}{i}$ 

**b)** [3 Punkte] **D** ist richtig.

Die Investitionsnachfrage ist die Differenz aus gewünschtem und gegebenem Kapitalstock.

**c)** [4 Punkte] **B** ist richtig.

Aufgrund  $\frac{op_i}{\sqrt{2}} < 0$  $\frac{dK_{opt}}{di}$  < 0 und wegen  $I^d = K_{opt} - \overline{K}$  auch  $\frac{dI^d}{di}$  < 0  $\frac{dI^d}{dt}$  < 0 verläuft der Graph der Inves ver titionsnachfrage in einem  $i - I^d$  – Diagramm fallend. [C und **D** sind **falsch**.] Wenn die (hier nicht spezifizierte) Investitionsneigung zunimmt, steigt zinsunabhängig die Investitionsnachfrage. [**A** ist **falsch**.]

#### **Lösungsvorschlag zur Aufgabe 6 aus 3/15 (9 von 100 Punkten)**

[*Eine nahezu identische Aufgabe wurde im September* 2011 *gestellt*.]

**a)** [3 Punkte] **D** ist richtig.

Die marginale Konsumquote gibt an, um wie viele (Güter–) Einheiten die Konsumnachfrage steigt, wenn das Netto–Einkommen um eine (infinitesimal kleine) Einheit steigt. Formal handelt es sich also um die erste Ableitung der Konsumfunktion nach dem Netto–Einkommen.

#### **b)** [3 Punkte] **B** ist richtig.

Die durchschnittliche Konsumquote gibt die Konsumnachfrage pro Netto– Einkommenseinheit an. Formal handelt es sich also um den Quotienten aus Konsumfunktion und Netto–Einkommen:

$$
\frac{C^d}{Y-T} = \frac{a}{Y-T} + \frac{(Y-\overline{T})^{2/3}}{Y-T} = a \cdot (Y-\overline{T})^{-1} + (Y-\overline{T})^{-1/3}
$$

**c)** [3 Punkte] **A** ist richtig.

Ein Haushalt hat drei Verwendungsmöglichkeiten für sein erzieltes Brutto–Einkommen: Steuerzahlungen, Konsum und Ersparnis. *Formal*:  $Y = \overline{T} + C + S$ . Umstellen nach *S* und Einsetzen der gegebene Konsumfunktion,  $S(=Y-\overline{T}-C)=Y-\overline{T}-a-(Y-\overline{T})^{2/3}$ , ergibt die Sparfunktion.

# Ende Textauszug

# Textauszug **9 Keynesianisches Total–Modell**

Wenn die Gleichgewichtsbedingungen für Gütermarkt, Geldmarkt und Arbeitsmarkt sowie die Produktionsfunktion zusammengefügt werden, entsteht das komplette Modell einer geschlossenen Wirtschaft. Es handelt sich um eine **geschlossene Wirtschaft**, weil der ökonomische Zusammenhang mit anderen Ländern unberücksichtigt bleibt. In der Analyse von Total–Modellen ergeben sich keine grundsätzlich neuen Erkenntnisse gegenüber der Bearbeitung einzelner Marktgleichungen oder im Vergleich zum IS–LM–Modell und AS–Modell. Lediglich der Rechen–, Zeichen– und Interpretationsaufwand erhöht sich ein wenig, weil das Gleichungssystem umfangreicher wird.

Unterschieden wird zwischen dem neoklassischem Vollbeschäftigungsmodell und dem keynesianischem Unterbeschäftigungsmodell. Die bereits besprochenen unterschiedlichen Annahmen führen zu konträren Ergebnissen. Hier das wichtigste Resultat vorweg:

**Bitte merken Sie sich**:

- x Im **neoklassischen** Modell ist es **nicht möglich**, durch wirtschaftspolitische Maßnahmen Einkommen und Beschäftigung zu erhöhen.
- Im keynesianischen Modell ist es unter bestimmten Voraussetzungen (zinselastische Investitionsnachfrage sowie endliche Zinselastizität der Geldnachfrage) **möglich**, durch wirtschaftspolitische Maßnahmen (Fiskal–, Geld– und Lohnpolitik) Einkommen und Beschäftigung zu erhöhen.

Bei der Bearbeitung dieser Modelle geht es stets um Folgendes: In der Ausgangssituation ist die Modellwirtschaft im Gleichgewicht, in einer Ruhelage: Es gibt für die Akteure auf allen Märkten keine Veranlassung, ihre Angebots– bzw. Nachfragemengen zu verändern, die endogenen Variablen haben jeweils einen bestimmten, zunächst unveränderlichen Wert. Erst wenn von außerhalb dieser Modellwirtschaft ein ökonomischer Parameter, also eine **exogene** Modellgröße **verändert** wird, gerät in der Regel das gesamte System ins Ungleichgewicht: Angebots– und / oder Nachfragemengen ändern sich, worauf ein **Anpassungsprozess** ausgelöst wird, in dessen Verlauf sich die **endogenen** Größen dieses Modells **ändern**. Erst wenn auf allen Märkten wieder Gleichgewicht herrscht, also alle endogenen Variablen sich auf einen jeweils neuen (ggf. auch den alten) gleichgewichtigen Wert eingependelt haben, ist dieser Anpassungsprozess abgeschlossen.

Die Modellanalyse kann auf drei Arten erfolgen:

**formal**: Es sind **Multiplikatoren**, also Ursache–Wirkungs–Beziehungen der Form  $dY/d\overline{G}$  etc. zu berechnen.

Modell ohne internationalen Güter– und Kapitalverkehr

Annahme zum **Arbeitsmarkt** ist der **zentrale** Modellunterschied.

Impuls: Änderung **einer** exogenen Variablen

Folge: Änderung **aller** endogenen Variablen

**neues** Gleichgewicht

Kurven nur verschieben, wenn sich ein **Lageparameter** ändert!

Die Interpretation muss **modellkonform** sein.

**grafisch**: Die Graphen aller Gleichungen sowie aggregierte Konzepte wie AD– und AS–Kurven sind in einem aufeinander abgestimmten **Diagrammsystem** für das Ausgangsgleichgewicht einzutragen. Anschließend müssen die von der exogenen Störung betroffenen Graphen so verschoben werden, dass das neue Gleichgewicht sichtbar wird.

**verbal**: Es handelt sich stets um statische Modelle. Das heißt, dass lediglich Ausgangs– und Endgleichgewicht miteinander verglichen (und berechnet) werden können. Man kann also nur angeben, in welche Richtung sich die endogenen Modellgrößen sowie Angebot und Nachfrage auf allen Märkten entwickelt haben. Über den Anpassungsprozess selbst kann deshalb lediglich gemutmaßt werden. Diese Spekulation sollte aber nicht willkürlich sondern plausibel sein, die **verbal–ökonomische Interpretation**, wie Sie sie in vorangegangenen Kapiteln bereits kennen gelernt haben, darf nicht den Modellannahmen widersprechen. Die Interpretation fällt Vielen weniger leicht als die formale Analyse mit Hilfe der Multiplikatoren.

Dieser Hinweis ist nicht klausurrelevant.

Verständnis ökonomischer Zusammenhänge und mögliche Schlussfolgerungen theoretischer Erkenntnisse der Volkswirtschaftslehre für Wirtschaftsprognosen und Wirtschaftspolitik sind der eigentliche Zweck des Makroökonomie–Studiums. Bedenken Sie bei der allfälligen Kritik, es handele sich um grobe, unzulässige Vereinfachungen einer komplexen ökonomischen Wirklichkeit, dass Sie sich hier zunächst mit den Grundlagen der makroökonomischen Theorie befassen. Eine erste Vertiefung finden Sie in den volkswirtschaftlichen B–Modulen, bei denen die in dieser Fibel behandelten Grundlagen und Analysemethoden übrigens vorausgesetzt werden.

In diesem Kapitel wird das wesentlich schwierigere keynesianische Modellsystem besprochen. Das Standard–Modell lautet:

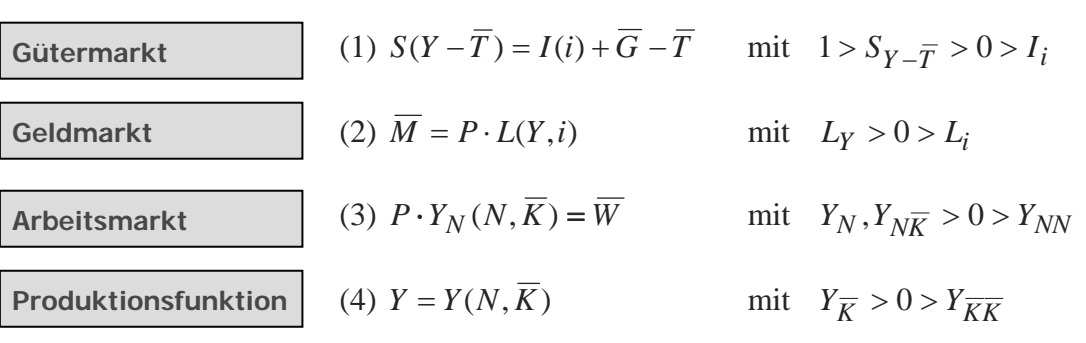

Im keynesianischen Modell (1) bis (4) sind die **endogenen** Variablen Einkommen *Y*, Beschäftigung *N*, Preisniveau *P* und Zins *i* **wechselseitig** voneinander **abhängig**. Ein durch eine exogene Gleichgewichtsstörung ausgelöster Anpassungsprozess wird also stets alle Märkte durchlaufen bzw. alle endogenen Variablen ändern. Bei der Analyse der dadurch ausgelösten Änderungen müssen also stets alle Gleichungen berücksichtigt werden.

Ggf. wird in der Klausur eine dieser Gleichungen modifiziert. In der Regel handelt es sich um jenen Markt, auf dem der exogene Impuls auftritt. An der Grafik und der Interpretation zu den Wirkungen der verschiedenen exogenen Einflüsse ändert sich dadurch nichts. Einzig die zu berechnenden Multiplikatoren variieren leicht.

Ein **Beispiel** für eine alternative Gütermarktformulierung:

(1\*)  $S(Y - \overline{T}) = \overline{I} - \overline{\beta} \cdot i + \overline{G} - \overline{T}$  mit  $\overline{\beta} > 0$  und  $\overline{I} > \overline{\beta} \cdot i$  Gütermarkt alternativ

 $\overline{I}$  sind die zinsunabhängigen (autonomen) Investitionen.  $\overline{B} \cdot i$  zeigt, dass die Investitionsnachfrage mit steigendem Zins abnimmt.

Ein **Beispiel** für den Geldmarkt:

(2\*)  $\overline{M} = P \cdot (\overline{k} \cdot Y - \overline{\gamma} \cdot i)$  mit  $\overline{k}, \overline{\gamma} > 0$   $\overline{k} \cdot Y > \overline{\gamma} \cdot i$  Geldmarkt alternativ

Die reale Geldnachfrage (Liquiditätspräferenz)  $L = \overline{k} \cdot Y - \overline{\gamma} \cdot i$  steigt mit steigendem Einkommen und sinkt mit steigendem Zins.

**Beispiel** für den Arbeitsmarkt (bzw. die Preissetzungsfunktion):

(3\*) 
$$
P = \frac{\overline{W} \cdot (1 + \overline{a})}{Y_N(N, \overline{K})}
$$
 mit  $\overline{a} > 0$ 

 $\overline{a}$  ist ein (prozentualer) Aufschlag auf den Nominallohn. Stellen Sie sich die arbeitgeberseitigen Sozialversicherungsbeiträge vor.

Bei derartigen Alternativ–Formulierungen müssten Sie den folgenden Grafiken lediglich die Lageparameter  $\overline{a}, \overline{k}, \overline{\beta}, \overline{\gamma}$  hinzufügen.

Das Diagrammsystem für das keynesianische Total–Modell (nächste Seite) enthält die Ihnen bereits bekannten Graphen:

- x Die **IS–Kurve** ist der Graph der Gütermarktgleichung (1) im  $i - Y - Diagramm$ .
- x Die **LM–Kurve** ist der Graph der Geldmarktgleichung (2) im  $i - Y - Diagramm$ .
- Die **AD–Kurve** ist der geometrische Ort aller simultanen Güter– und Geldmarktgleichgewichte im  $P - Y -$ Diagramm.
- Die **AS–Kurve** ist der geometrische Ort aller  $P Y$ –Kombinationen, für die der Arbeitsmarkt (3) im Gleichgewicht und die technische Output–Input–Beziehung (4) erfüllt sind.
- x Die **Ertragskurve** ist der Graph der gesamtwirtschaftlichen Produktionsfunktion (4) im  $N - Y -$ Diagramm.
- x Die **Preissetzungskurve** ist der Graph der Arbeitsmarkt– bzw. *genauer*: Arbeitsnachfragegleichung (3) im  $N - P -$ Diagramm.

**Varianten** sind inhaltlich irrelevant.

**Arbeitsmarkt** alternativ

siehe Kapitel 4

siehe Kapitel 5

siehe Kapitel 7

siehe Kapitel 8

siehe Kapitel 3

siehe Kapitel 6

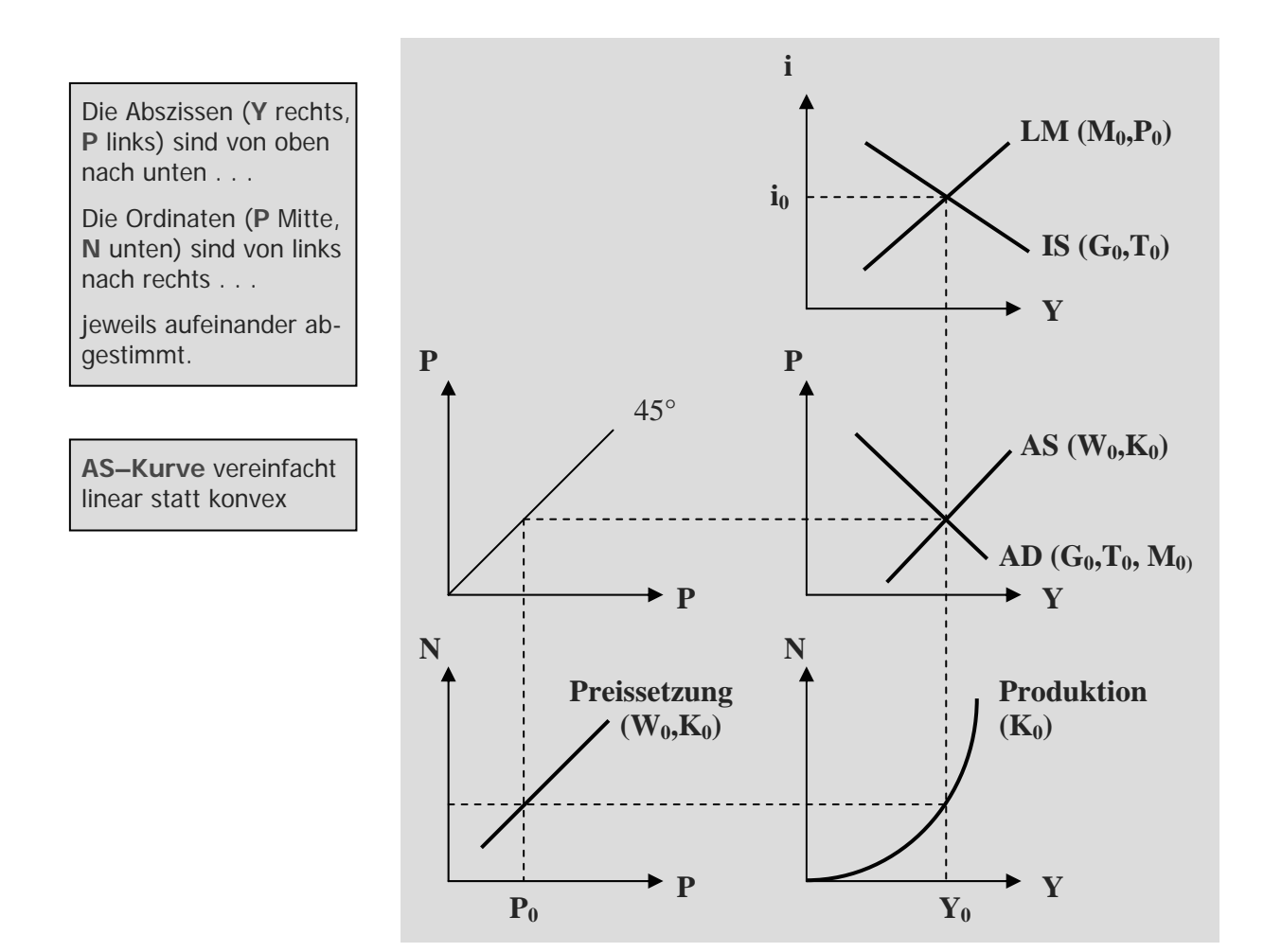

Abb. 49: Keynesianisches Total–Modell

Diese Darstellung des Ausgangsgleichgewichts ( $Y_0$ , $i_0$ , $P_0$ , $N_0$ ) für alle endogen Variablen wird bei jeder im Folgenden zu besprechenden Gleichgewichtsstörungen verwendet. Die Steigungen der einzelnen Kurven sind in den vorangegangenen Kapiteln grafisch und formal ermittelt worden. Jegliche Änderung im Gleichungssystem (1) bis (4) kann mit diesem Schema grafisch simuliert werden.

Trotz aller Variationsmöglichkeiten in der Modellformulierung und der Berücksichtigung weiterer exogener Variablen gibt es nur vier unterschiedliche Gleichgewichtsstörungen, wie die folgenden Abschnitte 9.1 bis 9.4 ergeben werden:

Lernen und verstehen Sie diese **4 Fälle**.

- Störung auf dem Gütermarkt
- Störung auf dem Geldmarkt
- x Störung auf dem Arbeitsmarkt
- x Kapitalstockvariation

## **9.1 Störung auf dem Gütermarkt**

Mit einem Blick auf die Gleichung

(1) 
$$
S(Y - \overline{T}) = I(i) + \overline{G} - \overline{T}
$$
 mit  $1 > S_{Y - \overline{T}} > 0 > I_i$ 

erkennen Sie, dass eine exogene Störung des Gütermarktgleichgewichts (und damit des gesamtwirtschaftlichen Gleichgewichts) nur durch eine Variation der Staatsausgaben *G* oder Steuern *T* ausgelöst werden kann.

Es ist unerheblich, wodurch der exogene Impuls ausgelöst wird  $(d\overline{G} > 0, d\overline{T} > 0, d\overline{G} < 0, d\overline{T} < 0)$ , entscheidend ist, ob diese Störung ein **Überschussangebot** oder eine **Überschussnachfrage** am Gütermarkt auslöst. Allein diese Eigenschaft des entstehenden Ungleichgewichts bestimmt den anschließenden Anpassungsprozess und die grafische Darstellung des neuen Gleichgewichts. Je nach exogener Größenänderung ( $d\overline{G}$  oder  $d\overline{T}$ ) werden die zu ermittelnden Multiplikatoren lediglich im Zähler geringfügig differieren.

Besprochen wird jetzt der schwierigste Fall: Der Staat plant eine **Steuererhöhung**:  $d\overline{T} > 0$ . Nach der formalen Analyse, der Multiplikatoren–Berechnung, die exakte Ergebnisse liefert, folgt die korrespondierende grafische und verbale Analyse.

#### **Multiplikator–Analyse**

Das Gleichungssystem (1) bis (4) wird total differenziert, wobei sofort  $d\overline{G} = d\overline{M} = d\overline{W} = d\overline{K} = 0$  berücksichtigt wird:

(1a) 
$$
S_{Y-\overline{T}} \cdot dY - S_{Y-\overline{T}} \cdot d\overline{T} = I_i \cdot di - d\overline{T}
$$
  
\n(2a)  $0 = P \cdot L_Y \cdot dY + P \cdot L_i \cdot di + L \cdot dP$  [ $L = L(Y, i)$ ]  
\n(3a)  $P \cdot Y_{NN} \cdot dN + Y_N \cdot dP = 0$  [ $Y_N = Y_N (N, \overline{K})$ ]  
\n(4a)  $dY = Y_N \cdot dN$ 

Die Funktionsargumente wurden weggelassen. *L* steht also für  $L(Y, i)$  und  $Y_N$  für  $Y_N(N, \overline{K})$ . Die vier Multiplikatoren

$$
\frac{dY}{d\overline{T}}\, , \, \frac{di}{d\overline{T}}\, , \, \frac{dP}{d\overline{T}}\, \, \text{sowie } \frac{dN}{d\overline{T}}
$$

sind die Lösung des Gleichungssystems (1a) bis (4a). Zur Lösung von (linearen) Gleichungssystemen gibt es mehrere Verfahren. Sinnvoll sind für solche Modelle nur das **Einsetzverfahren** (Variablensubstitution) bzw. die **Determinantenberechung** (mit Hilfe der **Sarrus–Regel**). Beide möchte ich vorstellen:

**G** ( $\uparrow$ ) oder **T** ( $\downarrow$ )  $\Rightarrow$ **Überschussnachfrage**

 $G(\downarrow)$  oder **T** ( $\uparrow$ )  $\Rightarrow$ **Überschussangebot**

Aufgabe: **T** (1)

nicht ableiten: **G**, **M**, **W** und **K** bleiben **unverändert**.

Alle endogenen Variablen plus T **ändern** sich.

#### Einsetzverfahren

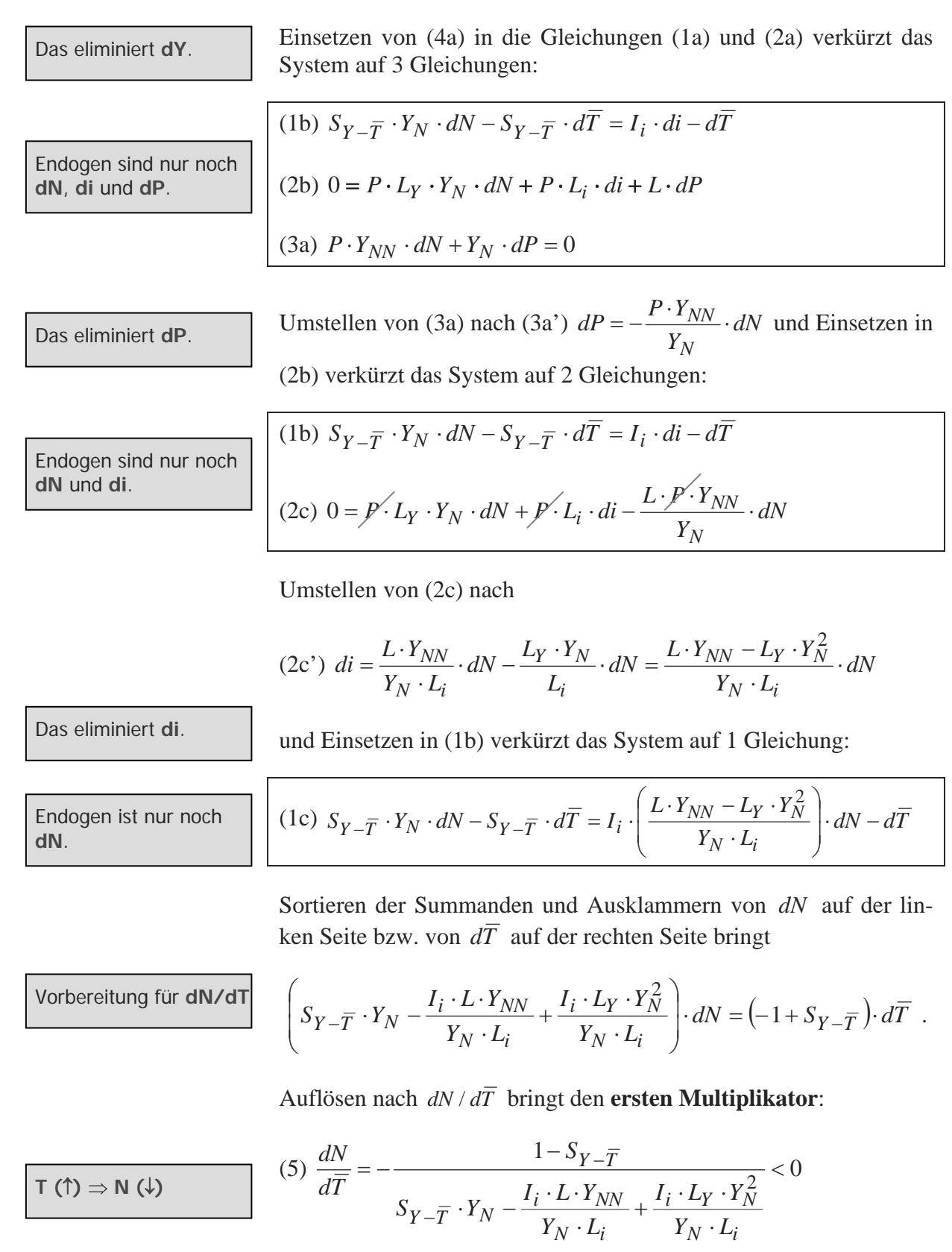

oder alternativ nach Erweitern mit  $Y_N \cdot L_i$ 

$$
(5a) \frac{dN}{d\overline{T}} = -\frac{(1 - S_{Y - \overline{T}}) \cdot Y_N \cdot L_i}{S_{Y - \overline{T}} \cdot Y_N^2 \cdot L_i - I_i \cdot L \cdot Y_{NN} + I_i \cdot L_Y \cdot Y_N^2} < 0
$$

Der große Vorteil des Einsetzverfahrens besteht darin, dass alle weiteren Multiplikatoren äußerst rasch zu berechnen sind:

Dividieren von (4a) mit  $d\overline{T}$ , So geht es am schnells-

$$
(4a^{\prime})\frac{dY}{d\overline{T}} = Y_N \left(\frac{dN}{d\overline{T}},\right)
$$

und Einsetzen von (5a) führt zum **zweiten Multiplikator**:

$$
(6) \frac{dY}{d\overline{T}} = -\frac{(1 - S_{Y - \overline{T}}) \cdot Y_N^2 \cdot L_i}{S_{Y - \overline{T}} \cdot Y_N^2 \cdot L_i - I_i \cdot L \cdot Y_{NN} + I_i \cdot L_Y \cdot Y_N^2} < 0
$$

Dividieren von (3a') mit  $d\overline{T}$ ,

$$
(3a'')\frac{dP}{d\overline{T}} = -\frac{P \cdot Y_{NN}}{Y_N} \left(\frac{dN}{d\overline{T}}\right)
$$

und Einsetzen von (5a) führt zum **dritten Multiplikator**:

$$
(7) \frac{dP}{d\overline{T}} = \frac{P \cdot Y_{NN} \cdot (1 - S_{Y - \overline{T}}) \cdot L_i}{S_{Y - \overline{T}} \cdot Y_N^2 \cdot L_i - I_i \cdot L \cdot Y_{NN} + I_i \cdot L_Y \cdot Y_N^2} < 0
$$

Dividieren von (2c') mit  $d\overline{T}$ ,

$$
(2c^{\prime\prime})\frac{di}{d\overline{T}} = \frac{L \cdot Y_{NN} - L_Y \cdot Y_N^2}{Y_N \cdot L_i} \cdot \frac{dN}{d\overline{T}},
$$

und Einsetzen von (5a) führt zum **vierten Multiplikator**

$$
(8) \frac{di}{d\overline{T}} = -\frac{(1 - S_{Y - \overline{T}}) \cdot (L \cdot Y_{NN} - L_Y \cdot Y_N^2)}{S_{Y - \overline{T}} \cdot Y_N^2 \cdot L_i - I_i \cdot L \cdot Y_{NN} + I_i \cdot L_Y \cdot Y_N^2} < 0
$$

Die Multiplikatoren (5), (6), (7) und (8) bzw. ihre Vorzeichen zeigen: Beschäftigung *N*, Einkommen *Y*, Preisniveau *P* und Zins *i* sinken bei einer Steuererhöhung. Umgekehrt gilt selbstverständlich: Beschäftigung, Einkommen, Preisniveau und Zins steigen bei einer Steuersenkung.

Vor der grafischen Analyse soll noch das zweite Rechenverfahren gezeigt werden.

ten.

 $\mathsf{I}(\uparrow) \Rightarrow \mathsf{Y}(\downarrow)$ 

 $\mathsf{F}(\uparrow) \Rightarrow \mathsf{P}(\downarrow)$ 

#### **Determinantenberechnung**

Das eliminiert dY.

Um das **3x3–Sarrus–Verfahren** anwenden zu können, muss das Gleichungssystem (1a) bis (4a) auf drei Gleichungen reduziert werden. Einsetzen von (4a) in die Gleichungen (1a) und (2a) verkürzt das System auf 3 Gleichungen:

(1b) 
$$
S_{Y-\overline{T}} \cdot Y_N \cdot dN - S_{Y-\overline{T}} \cdot d\overline{T} = I_i \cdot di - d\overline{T}
$$
  
(2b)  $0 = P \cdot L_Y \cdot Y_N \cdot dN + P \cdot L_i \cdot di + L \cdot dP$   
(3a)  $P \cdot Y_{NN} \cdot dN + Y_N \cdot dP = 0$ 

Notieren Sie dieses Gleichungssystem in Matrixschreibweise (Koeffizientenmatrix mal Variablenvektor gleich Lösungsvektor):

Andere Reihenfolgen als **dN** | **di** | **dP** sind auch möglich.

Endogen sind nur noch

**dN**, **di** und **dP**.

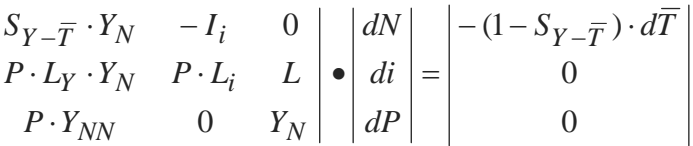

Um die System- oder Koeffizientendeterminante A zu ermitteln, muss die Koeffizientenmatrix um die beiden ersten Spalten erweitert werden:

$$
\begin{vmatrix} S_{Y-\overline{T}} \cdot Y_N & -I_i & 0 & S_{Y-\overline{T}} \cdot Y_N & -I_i \\ P \cdot L_Y \cdot Y_N & P \cdot L_i & L & P \cdot L_Y \cdot Y_N & P \cdot L_i \\ P \cdot Y_{NN} & 0 & Y_N & P \cdot Y_{NN} & 0 \end{vmatrix}
$$

**Addieren** Sie die Produkte der Hauptdiagonalen (von links oben nach rechts unten)

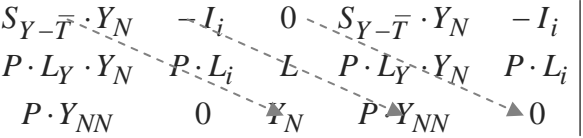

und **subtrahieren** anschließend die Produkte der Nebendiagonalen (von links unten nach rechts oben).

$$
S_{Y-\overline{T}} \cdot Y_N - I_i \cdot \mathbf{0} \quad S_{\overline{Y}-\overline{T}} \cdot Y_N \cdot - I_i
$$
  
\n
$$
P \cdot L_Y \cdot Y_N \cdot P \cdot L_i \cdot \mathbf{1} \cdot L_Y \cdot \mathbf{1} \cdot I_Y \cdot \mathbf{1} \cdot I_Y
$$
  
\n
$$
P \cdot Y_{\overline{N}N} \qquad 0 \qquad Y_N \cdot \mathbf{1} \cdot P \cdot Y_{\overline{N}N} \qquad 0
$$

Das Ergebnis dieser Berechnung ist die Koeffizientendeterminante, der Nenner des späteren Multiplikators:

$$
\Delta = S_{Y-\overline{T}} \cdot Y_N^2 \cdot P \cdot L_i - I_i \cdot L \cdot P \cdot Y_{NN} + I_i \cdot P \cdot L_Y \cdot Y_N^2
$$

 diagonal von links oben nach rechts unten multiplizieren

diagonal von links unten nach rechts oben multiplizieren

Um die Variablendeterminanten ( $\Delta_N, \Delta_i, \Delta_P$ ) zu ermitteln, müssen Sie in der Koeffizientenmatrix entweder die ersten Spalte (für *dN*), oder die zweite Spalte (für *di*) oder die dritte Spalte (für *dP*) jeweils durch den Lösungsvektor ersetzen und ebenfalls um die ersten beiden Spalten erweitern. Die Berechnung für jede einzelne Variablendeterminante erfolgt wie für die Systemdeterminante.

Zur Ermittlung von  $\Delta_N$  wird benötigt:

$$
\begin{vmatrix}\n-(1-S_{Y-\overline{T}}) \cdot d\overline{T} & -I_i & 0 & -(1-S_{Y-\overline{T}}) \cdot d\overline{T} & -I_i \\
0 & \searrow P \cdot L_i & L & 0 & P \cdot L_i \\
0 & 0 & 0 & P \cdot L_i\n\end{vmatrix}
$$

Die meisten "Diagonal"produkte sind Null.

mit  $\Delta_N = [-(1 - S_{Y - \overline{T}}) \cdot P \cdot L_i \cdot Y_N] \cdot d\overline{T}$ 

Zur Ermittlung von  $\Delta_i$  wird benötigt:

.

# Ende Textauszug

# 9.7 Lösungen der Übungsaufgaben <sup>|</sup> Textauszug

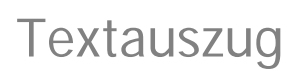

### **Lösung der Übungsaufgabe 1**

- **a)** Stellen Sie zunächst die Gleichungen (2) und (3) um:
	- $\overline{M} = P \cdot L(Y, i)$

$$
(3) \ P \cdot Y_N(N, \overline{K}) = \overline{W}
$$

Totaldifferenzierung unter Beachtung von  $d\overline{T} = d\overline{I} = d\overline{G} = d\overline{M} = d\overline{W} = d\overline{K} = 0$  bringt

(1a) 
$$
S_{Y-\overline{T}} \cdot dY = -i \cdot d\overline{\beta} - \overline{\beta} \cdot di
$$
  
\n(2a)  $P \cdot L_Y \cdot dY + P \cdot L_i \cdot di + L \cdot dP = 0$   
\n(3a)  $P \cdot Y_{NN} \cdot dN + Y_N \cdot dP = 0$  bzw. (3a')  $dP = -\frac{P \cdot Y_{NN}}{Y_N} \cdot dN$   
\n(4a)  $dY = Y_N \cdot dN$  bzw. (4a')  $dN = \frac{1}{Y_N} \cdot dY$ 

Einsetzen von (4a') in (3a') und dann von (3a') in (2a) verkürzt das System auf

(1a) 
$$
S_{Y-\overline{T}} \cdot dY = -i \cdot d\overline{\beta} - \overline{\beta} \cdot di
$$
  
(2b)  $P \cdot L_Y \cdot dY + P \cdot L_i \cdot di - \frac{L \cdot P \cdot Y_{NN}}{Y_N^2} \cdot dY = 0$ 

Kürzen mit *P* und Umstellen von (2b) zu

$$
(2b')\,di = \left(\frac{L \cdot Y_{NN}}{L_i \cdot Y_N^2} - \frac{L_Y}{L_i}\right) \cdot dY
$$

sowie Einsetzen in (1a) bringt

(1b) 
$$
S_{Y-\overline{T}} \cdot dY = -i \cdot d\overline{\beta} - \overline{\beta} \cdot \left( \frac{L \cdot Y_{NN}}{L_i \cdot Y_N^2} + \frac{L_Y}{L_i} \right) \cdot dY
$$

Sortieren der  $dY$  – Summanden und Ausklammern auf der linken Seite,

$$
(1b^{\prime})\left(S_{Y-\overline{T}} + \frac{\overline{\beta} \cdot L \cdot Y_{NN}}{L_i \cdot Y_N^2} - \frac{\overline{\beta} \cdot L_Y}{L_i}\right) \cdot dY = -i \cdot d\overline{\beta}
$$

und Umstellen bringt den ersten Multiplikator

(1c) 
$$
\frac{dY}{d\overline{\beta}} = -\frac{i}{S_{Y-\overline{T}} + \frac{\overline{\beta} \cdot L \cdot Y_{NN}}{L_i \cdot Y_N^2} - \frac{\overline{\beta} \cdot L_Y}{L_i}} < 0
$$
 bzw. nach Erweitern mit  $L_i \cdot Y_N^2$ 

$$
(1c^{\prime})\frac{dY}{d\overline{\beta}} = -\frac{i \cdot L_i \cdot Y_N^2}{S_{Y - \overline{T}} \cdot L_i \cdot Y_N^2 + \overline{\beta} \cdot L \cdot Y_{NN} - \overline{\beta} \cdot L_Y \cdot Y_N^2} < 0
$$

Dividieren von  $d\overline{\beta}$  in (2b'),

$$
(2b'')\frac{di}{d\overline{\beta}} = \left(\frac{L \cdot Y_{NN}}{L_i \cdot Y_N^2} - \frac{L_Y}{L_i}\right) \cdot \frac{dY}{d\overline{\beta}},
$$

und Einsetzen von (1c') bringt den zweiten Multiplikator

$$
(2c) \frac{di}{d\overline{\beta}} = -\left(\frac{L \cdot Y_{NN}}{L_i \cdot Y_N^2} - \frac{L_Y}{L_i}\right) \cdot \frac{i \cdot L_i \cdot Y_N^2}{S_{Y - \overline{T}} \cdot L_i \cdot Y_N^2 + \overline{\beta} \cdot L \cdot Y_{NN} - \overline{\beta} \cdot L_Y \cdot Y_N^2} < 0
$$
  

$$
bzw. \frac{di}{d\overline{\beta}} = -\frac{\left(\frac{L \cdot Y_{NN}}{Y_N^2} - L_Y\right) \cdot i \cdot Y_N^2}{S_{Y - \overline{T}} \cdot L_i \cdot Y_N^2 + \overline{\beta} \cdot L \cdot Y_{NN} - \overline{\beta} \cdot L_Y \cdot Y_N^2} < 0 \quad \text{[Kürzen mit } L_i \text{]}
$$

$$
\text{bzw. } \frac{di}{d\overline{\beta}} = -\frac{(L \cdot Y_{NN} - L_Y \cdot Y_N^2) \cdot i}{S_{Y - \overline{T}} \cdot L_i \cdot Y_N^2 + \overline{\beta} \cdot L \cdot Y_{NN} - \overline{\beta} \cdot L_Y \cdot Y_N^2} < 0 \quad \text{[Kürzen mit } Y_N^2 \text{]}
$$

- **b**) **falsch**. Wenn  $\overline{\beta}$  steigt, verschiebt sich die IS–Kurve nach **links**.
- **c) richtig**. Wenn  $\overline{\beta}$  steigt, verschiebt sich die LM–Kurve nach rechts.
- **d**) **richtig**. Wenn  $\overline{\beta}$  steigt, verschiebt sich die AD–Kurve nach links.
- **e**) **falsch**. Wenn  $\overline{B}$  steigt, verschiebt sich die AS–Kurve **nicht**.
- **f**) **falsch**. Wenn  $\overline{\beta}$  steigt, verschiebt sich die Preissetzungskurve **nicht**.
- **g**) **richtig**. Wenn  $\overline{\beta}$  steigt, bleibt die Produktionskurve unverändert.

#### **Lösung der Übungsaufgabe 2**

- **a)** Die einzige Änderung gegenüber der Berechnung in Abschnitt 9.1 besteht in der Totaldifferenzierung der Gütermarktgleichung (1):
	- (1a)  $S_{Y-\overline{T}} \cdot dY = I_i \cdot di + d\overline{G}$

Alle gesuchten Multiplikatoren  $dY/d\overline{G}$ ,  $dN/d\overline{G}$ ,  $di/d\overline{G}$  und  $dP/d\overline{G}$  unterscheiden sich gegenüber den in 9.1 berechneten Multiplikatoren  $dY/d\overline{T}$ ,  $dN/d\overline{T}$ ,  $di/d\overline{T}$  und  $dP/d\overline{T}$  außer im Vorzeichen ("> 0" statt "< 0") allein im Zähler: Dort muss nun "1" aus  $1 \cdot d\overline{G}$  " statt  $-1 - S_{Y-\overline{T}}$ " stehen. Ihre Multiplikatoren sollten also wie folgt aussehen:

$$
\frac{dN}{d\overline{G}} = \frac{Y_N \cdot L_i}{S_{Y - \overline{T}} \cdot Y_N^2 \cdot L_i - I_i \cdot L \cdot Y_{NN} + I_i \cdot L_Y \cdot Y_N^2} > 0
$$
\n
$$
\frac{dY}{d\overline{G}} = \frac{Y_N^2 \cdot L_i}{S_{Y - \overline{T}} \cdot Y_N^2 \cdot L_i - I_i \cdot L \cdot Y_{NN} + I_i \cdot L_Y \cdot Y_N^2} > 0
$$
\n
$$
\frac{dP}{d\overline{T}} = -\frac{P \cdot Y_{NN} \cdot L_i}{S_{Y - \overline{T}} \cdot Y_N^2 \cdot L_i - I_i \cdot L \cdot Y_{NN} + I_i \cdot L_Y \cdot Y_N^2} < 0
$$
\n
$$
\frac{di}{d\overline{G}} = \frac{L \cdot Y_{NN} - L_Y \cdot Y_N^2}{S_{Y - \overline{T}} \cdot Y_N^2 \cdot L_i - I_i \cdot L \cdot Y_{NN} + I_i \cdot L_Y \cdot Y_N^2} > 0
$$

- **b**) Die richtige Lösung ist die Abb. 50. Dort muss lediglich der Lageparameter " $T_0$ " bzw. " $T_1$ " durch " $G_0$ " bzw. " $G_1$ " ausgetauscht werden.
- **c)** Bis auf den Anstoßeffekt handelt es sich um dieselbe Wirkungskette wie in Abschnitt 9.1 – allerdings mit genau entgegen gesetzten Wirkungen:

$$
\overline{G}(\uparrow) \Rightarrow Y^d(\uparrow) \Rightarrow [Y^d > Y^S]
$$
  

$$
Y(\uparrow) \Leftarrow C(\uparrow) \Leftarrow (Y - \overline{T})(\uparrow) \Leftarrow Y(\uparrow) \Rightarrow N(\uparrow)
$$
  

$$
\downarrow \qquad \qquad \downarrow \qquad \qquad \downarrow
$$
  

$$
[B^S > B^d] \Leftarrow B^S(\uparrow) \Leftarrow [\overline{M} < P \cdot L] \Leftarrow P \cdot L(\uparrow) Y_N(\downarrow)
$$
  

$$
\uparrow \qquad \qquad \downarrow
$$
  

$$
1/i(\downarrow) i(\uparrow) \Rightarrow I(\downarrow) \Rightarrow Y(\downarrow) \qquad \qquad P(\uparrow) \Leftarrow [P \cdot Y_N < \overline{W}]
$$

#### **Lösung der Übungsaufgabe 3**

**a**) Totaldifferenzierung unter Beachtung von  $d\overline{T} = d\overline{G} = d\overline{M} = d\overline{\gamma} = d\overline{W} = d\overline{K} = 0$  bringt

(1a) 
$$
S_{Y-\overline{T}} \cdot dY = I_i \cdot di
$$
 bzw.  $(1a') \, di = \frac{S_{Y-\overline{T}}}{I_i} \cdot dY$   
\n(2a)  $0 = (\overline{k} \cdot Y - \overline{\gamma} \cdot i) \cdot dP + P \cdot \overline{k} \cdot dY + P \cdot Y \cdot d\overline{k} - P \cdot \overline{\gamma} \cdot di$   
\n(3a)  $P \cdot Y_{NN} \cdot dN + Y_N \cdot dP = 0$  bzw.  $(3a') \, dP = -\frac{P \cdot Y_{NN}}{Y_N} \cdot dN$   
\n(4a)  $dY = Y_N \cdot dN$ 

Einsetzen von (4a') in (1a') und (2a) verkürzt das System auf

(1b) 
$$
di = \frac{S_{Y} - \overline{r} \cdot Y_N}{I_i} \cdot dN
$$
  
\n(2b)  $0 = (\overline{k} \cdot Y - \overline{\gamma} \cdot i) \cdot dP + P \cdot \overline{k} \cdot Y_N \cdot dN + P \cdot Y \cdot d\overline{k} - P \cdot \overline{\gamma} \cdot di$   
\n(3a')  $dP = -\frac{P \cdot Y_{NN}}{Y_N} \cdot dN$ 

Einsetzen von (1b) und (3a') in (2b) bringt

$$
(2c)\ \ 0 = -\frac{(\bar{k} \cdot Y - \bar{\gamma} \cdot i) \cdot P \cdot Y_{NN}}{Y_N} \cdot dN + P \cdot \bar{k} \cdot Y_N \cdot dN + P \cdot Y \cdot d\bar{k} - \frac{P \cdot \bar{\gamma} \cdot S_{Y - \bar{T}} \cdot Y_N}{I_i} \cdot dN
$$

Kürzen mit *P*, Sortieren der Summanden und Ausklammern von dN bringt

$$
(2c')\left(\frac{(\bar{k}\cdot Y - \bar{\gamma}\cdot i)\cdot Y_{NN}}{Y_N} - \bar{k}\cdot Y_N + \frac{\bar{\gamma}\cdot S_{Y - \bar{T}}\cdot Y_N}{I_i}\right) \cdot dN = Y \cdot d\bar{k}
$$

bzw. nach Umstellen den ersten Multiplikator

$$
(3) \frac{dN}{d\bar{k}} = \frac{Y}{\frac{(\bar{k} \cdot Y - \bar{\gamma} \cdot i) \cdot Y_{NN}}{Y_N} - \bar{k} \cdot Y_N + \frac{\bar{\gamma} \cdot S_{Y - \bar{T}} \cdot Y_N}{I_i}} < 0 \quad \text{bzw.}
$$

$$
(3^{\prime}) \frac{dN}{d\bar{k}} = \frac{Y \cdot Y_N \cdot I_i}{(\bar{k} \cdot Y - \bar{\gamma} \cdot i) \cdot Y_{NN} \cdot I_i - \bar{k} \cdot Y_N^2 \cdot I_i + \bar{\gamma} \cdot S_{Y - \bar{T}} \cdot Y_N^2} < 0
$$

nach Erweitern mit  $Y_N \cdot I_i$ .

Division von  $d\overline{k}$  in (1b), (3a') sowie in (4a),

$$
(1b')\frac{di}{d\bar{k}} = \frac{S_{Y-\overline{T}} \cdot Y_N}{I_i} \cdot \frac{dN}{d\bar{k}}, (3a')\frac{dP}{d\bar{k}} = -\frac{P \cdot Y_{NN}}{Y_N} \cdot \frac{dN}{d\bar{k}} \text{ sowie (4a')} \frac{dY}{d\bar{k}} = Y_N \cdot \frac{dN}{d\bar{k}}
$$

und Einsetzen von (3') bringt die restlichen Multiplikatoren

$$
(4) \frac{di}{d\overline{k}} = \frac{S_{\overline{Y} - \overline{T}} \cdot Y \cdot Y_N \cdot 2}{(\overline{k} \cdot Y - \overline{Y} \cdot i) \cdot Y_{NN} \cdot I_i - \overline{k} \cdot Y_N^2 \cdot I_i + \overline{Y} \cdot S_{\overline{Y} - \overline{T}} \cdot Y_N^2} > 0
$$

$$
(5) \frac{dP}{d\overline{k}} = \frac{-P \cdot Y_{NN} \cdot Y \cdot I_i}{(\overline{k} \cdot Y - \overline{\gamma} \cdot i) \cdot Y_{NN} \cdot I_i - \overline{k} \cdot Y_N^2 \cdot I_i + \overline{\gamma} \cdot S_{Y - \overline{T}} \cdot Y_N^2} < 0
$$

$$
(6) \frac{dY}{d\overline{k}} = \frac{Y \cdot Y_N^2 \cdot I_i}{(\overline{k} \cdot Y - \overline{\gamma} \cdot i) \cdot Y_{NN} \cdot I_i - \overline{k} \cdot Y_N^2 \cdot I_i + \overline{\gamma} \cdot S_{Y - \overline{T}} \cdot Y_N^2} < 0
$$

- **b) richtig**. Wenn  $\overline{k}$  sinkt, ergibt sich wie bei der Geldmengenerhöhung in Abschnitt 9.2 ein Überschussangebot am Geldmarkt:  $\overline{M} > P \cdot (\overline{k} \cdot Y - \overline{\gamma} \cdot i)$ . Die LM–Kurve verschiebt sich nach rechts.
- **c) falsch**. Wenn  $\bar{y}$  steigt, ergibt sich wie bei der Geldmengenerhöhung in Abschnitt 9.2 ein Überschussangebot am Geldmarkt, LM–Kurve und AD–Kurve verschieben sich nach **rechts**.
- **d) richtig**. Wenn  $\bar{y}$  sinkt, ergibt sich wie bei der Geldmengensenkung eine Überschussnachfrage am Geldmarkt. *Y*, *N* und *P* sinken, während *i* steigt.

#### **Lösung der Übungsaufgabe 4**

- **a**) Das Modell dieser Aufgabe entspricht dem Modell der Aufgabe 3 für  $\bar{y} = 0$ . Wenn Sie in Ihren Multiplikatoren aus Aufgabe 3 jeweils  $\bar{y} = 0$  setzen, ergeben sich die hier zu berechnenden Multiplikatoren.
- **b**) Eine Senkung von  $\overline{k}$  führt wie eine Geldmengenerhöhung zu einem anfänglichen Überschussangebot am Geldmarkt:  $\overline{M} > P \cdot \overline{k} \cdot Y$ . Die Auswirkungen einer Senkung des Parameters  $\overline{k}$  sind wie Abb. 51 zu illustrieren – mit einer Ausnahme: Die LM–Kurven verlaufen wegen der Unabhängigkeit vom Zins jeweils parallel zur Zinsachse.

#### **Lösung der Übungsaufgabe 5**

**a)** Die Multiplikatorberechnung erfolgt hier mit Hilfe der Determinanten bzw. der Sarrus– Regel. Totaldifferenzierung unter Beachtung von  $d\overline{G} = d\overline{T} = d\overline{M} = d\overline{K} = d\overline{W} = 0$ :

(1a) 
$$
S_{Y-\overline{T}} \cdot dY = I_i \cdot di
$$
  
\n(2a)  $0 = L \cdot dP + P \cdot L_Y \cdot dY + P \cdot L_i \cdot di$   
\n(3a)  $P \cdot Y_{NN} \cdot dN + Y_N \cdot dP = \overline{W} \cdot d\overline{a}$   
\n(4a)  $dY = Y_N \cdot dN$  bzw. (4a')  $dN = \frac{1}{Y_N} \cdot dY$ 

Einsetzen von (4a') in (3a) verkürzt das System auf

(1a) 
$$
S_{Y-\overline{T}} \cdot dY = I_i \cdot di
$$
  
\n(2a)  $0 = L \cdot dP + P \cdot L_Y \cdot dY + P \cdot L_i \cdot di$   
\n(3a)  $\frac{P \cdot Y_{NN}}{Y_N} \cdot dY + Y_N \cdot dP = \overline{W} \cdot d\overline{a}$ 

Matrixschreibweise:

$$
\begin{vmatrix}\nS_{Y-\overline{T}} & -I_i & 0 \\
P \cdot L_Y & P \cdot L_i & L \\
\frac{P \cdot Y_{NN}}{Y_N} & 0 & Y_N\n\end{vmatrix} \bullet \begin{vmatrix} dY \\ di \\ dP \end{vmatrix} = \begin{vmatrix} 0 \\ 0 \\ \overline{W} \cdot d\overline{a} \end{vmatrix}
$$

Berechnung der Koeffizientendeterminante

$$
\begin{array}{ccc}\nS_{Y-\overline{T}} & -I_i & 0 & S_{Y-\overline{T}} & -I_i \\
P \cdot L_Y & P \cdot L_i & L & P \cdot L_Y & P \cdot L_i \\
\hline\nP \cdot Y_{NN} & 0 & Y_N & \frac{P \cdot Y_{NN}}{Y_N} & 0 \\
\hline\n\end{array}\n\quad \text{bzw.}
$$

$$
\Delta = S_{Y-\overline{T}} \cdot P \cdot L_i \cdot Y_N - I_i \cdot L \cdot \frac{P \cdot Y_{NN}}{Y_N} + Y_N \cdot P \cdot L_Y \cdot I_i
$$

Berechnung der Variablendeterminante  $\Delta y$ :

 $\mathbf{r}$ 

$$
\begin{vmatrix}\n0 & -I_i & 0 & 0 & -I_i \\
0 & P \cdot L_i & L & 0 & P \cdot L_i \\
\overline{W} \cdot d\overline{a} & 0 & Y_N & \overline{W} \cdot d\overline{a} & 0\n\end{vmatrix}
$$
 bzw.

$$
\Delta_Y=-I_i\cdot L\cdot W\cdot d\overline{a}
$$

Berechnung der Variablendeterminante  $\Delta p$ :

$$
\begin{vmatrix}\nS_{Y-\overline{T}} & -I_i & 0 & S_{Y-\overline{T}} & -I_i \\
P \cdot L_Y & P \cdot L_i & 0 & P \cdot L_Y & P \cdot L_i \\
\hline\nP \cdot Y_{NN} & 0 & \overline{W} \cdot d\overline{a} & \frac{P \cdot Y_{NN}}{Y_N} & 0 \\
\hline\nY_N\n\end{vmatrix}
$$
 bzw.

$$
\Delta_P = S_{Y-\overline{T}} \cdot P \cdot L_i \cdot \overline{W} \cdot d\overline{a} + P \cdot L_Y \cdot I_i \cdot \overline{W} \cdot d\overline{a}
$$

Für die Multiplikatoren folgt

$$
dY = \frac{\Delta_Y}{\Delta} = \frac{-I_i \cdot L \cdot \overline{W} \cdot d\overline{a}}{S_{Y - \overline{T}} \cdot P \cdot L_i \cdot Y_N - I_i \cdot L \cdot \frac{P \cdot Y_{NN}}{Y_N} + Y_N \cdot P \cdot L_Y \cdot I_i}
$$
 bzw.

$$
\frac{dY}{d\overline{a}} = \frac{-I_i \cdot L \cdot \overline{W} \cdot Y_N}{S_{Y - \overline{T}} \cdot P \cdot L_i \cdot Y_N^2 - I_i \cdot L \cdot P \cdot Y_{NN} + Y_N^2 \cdot P \cdot L_Y \cdot I_i} < 0 \quad \text{[nach Erweitern mit } Y_N \text{]}
$$

sowie

$$
dP = \frac{\Delta_Y}{\Delta} = \frac{S_{Y-\overline{T}} \cdot P \cdot L_i \cdot \overline{W} \cdot d\overline{a} + P \cdot L_Y \cdot I_i \cdot \overline{W} \cdot d\overline{a}}{S_{Y-\overline{T}} \cdot P \cdot L_i \cdot Y_N - I_i \cdot L \cdot \frac{P \cdot Y_{NN}}{Y_N} + Y_N \cdot P \cdot L_Y \cdot I_i}
$$
 bzw.

$$
\frac{dP}{d\overline{a}} = \frac{S_{Y-\overline{T}} \cdot L_i \cdot \overline{W} \cdot Y_N + L_Y \cdot I_i \cdot \overline{W} \cdot Y_N}{S_{Y-\overline{T}} \cdot L_i \cdot Y_N^2 - I_i \cdot L \cdot Y_{NN} + Y_N^2 \cdot L_Y \cdot I_i} < 0
$$
 [nach Erweitern mit  $Y_N$ ]

[Vergleichen Sie diese Ergebnisse einmal mit den Multiplikatoren (14) und (15) aus dem Abschnitt 9.3.]

**b**) Die Zeichnung zur Senkung des Parameters  $\overline{k}$  entspricht der Abb. 52 – jedoch genau umgekehrt: Die Ausgangsgleichgewichtswerte mit dem Index "0" entsprechen hier den Endgleichgewichtswerten und umgekehrt. Die LM– und AS–Kurve sind nach rechts, die Preissetzungskurve nach links zu verschieben. Alle anderen Kurven bleiben unverändert, weil sich kein Lageparameter ändert.

### **9.8 Lösungen der Klausuraufgaben**

#### **Lösungsvorschlag zur Aufgabe 4 aus 9/17 (17 von 100 Punkten)**

[*Es handelt sich um ein keynesianisches Modell, ersichtlich am exogenen Nominallohn*!]

- **a)** [7 Punkte] **C** ist richtig.
- **b)** [3 Punkte] **A** ist richtig.
- **c)** [4 Punkte] **C** ist richtig.

Stellen Sie (3) um, um die Quotientenregel zu vermeiden:  $\overline{W} = P \cdot Y_N(N, \overline{K})$ . Das Gleichungssystem (1) – (4) wird total differenziert, wobei  $d\overline{G} = d\overline{T}$  und  $d\overline{M} = d\overline{W} = d\overline{K} = 0$ berücksichtigt wird: (1a)  $S_{Y-\overline{T}} \cdot dY - S_{Y-\overline{T}} \cdot d\overline{G} = I_i \cdot di + d\overline{G} - d\overline{G}$  bzw. (1b)  $S_{Y-\overline{T}} \cdot dY - I_i \cdot di = S_{Y-\overline{T}} \cdot d\overline{G}$ (2a)  $0 = P \cdot L_Y \cdot dY + P \cdot L_i \cdot di + L \cdot dP$  bzw. (2b)  $di = -\frac{Ly}{L_i} \cdot dY - \frac{L}{P \cdot L_i} \cdot dP$  $dY - \frac{L}{R}$ *L*  $di = -\frac{L}{A}$  $=-\frac{Ly}{L_i}\cdot dY-\frac{L}{P\cdot L_i}$ (3a)  $0 = P \cdot Y_{NN} \cdot dN + Y_N \cdot dP$  bzw. (3b)  $dP = -\frac{Y_{NN}}{Y_N} \cdot dN$  $dP = -\frac{P \cdot Y}{P}$ *N*  $=-\frac{P\cdot Y_{NN}}{P}$ . (4a) bzw. (4b) *dY YN dN dY Y dN N*  $=\frac{1}{\cdots}$ Einsetzen von (4b) in (3b) reduziert das System auf 3 Gleichungen: (1b)  $S_{Y-\overline{T}} \cdot dY - I_i \cdot di = S_{Y-\overline{T}} \cdot d\overline{G}$ (2b)  $di = -\frac{2y}{l} \cdot dY - \frac{2}{l} \cdot dP$  $P \cdot L$  $dY - \frac{L}{2}$ *L*  $di = -\frac{L}{A}$  $=-\frac{Ly}{L_i}\cdot dY-\frac{L}{P\cdot L_i}$ (3c)  $dP = -\frac{1}{2} M N \cdot dY$ *Y*  $dP = -\frac{P \cdot Y}{q}$ *N*  $=-\frac{P\cdot Y_{NN}}{V^2}\cdot$ Einsetzen von (3c) in (2b) reduziert das System auf 2 Gleichungen: (1b)  $S_{Y-\overline{T}} \cdot dY - I_i \cdot di = S_{Y-\overline{T}} \cdot d\overline{G}$  $(2c)$   $di = -\frac{2Y}{I} \cdot dY + \frac{2Y}{I} \cdot dY$  $L_i \cdot Y$  $dY + \frac{L \cdot Y}{\cdot}$ *L*  $di = -\frac{L}{A}$  $i \cdot I_N$ *NN*  $=-\frac{L_Y}{L_i} \cdot dY + \frac{L \cdot Y_{NN}}{L_i \cdot Y_N^2} \cdot dY$  bzw. (2d)  $di = \left(-\frac{L_Y}{L_i} + \frac{L \cdot Y_{NN}}{L_i \cdot Y_N^2}\right) \cdot dY$  $L_i \cdot Y$  $L \cdot Y$ *L*  $di = -\frac{L}{A}$  $i \cdot Y_N$ *NN i*  $\frac{Y}{I_i} + \frac{L \cdot Y_{NN}}{I \cdot Y_{N}^2}$ .  $\overline{\phantom{a}}$ ¹ · ¨ ¨  $\overline{\mathcal{C}}$ §  $=\left(-\frac{L_Y}{L_i}+\frac{L\cdot Y_{NN}}{L_i\cdot Y_N^2}\right)$ Einsetzen von (22) in (1b) reduziert das System auf 1 Gleichung: (1c)  $S_{Y-\overline{T}} \cdot dY - I_i \cdot \left| -\frac{LY}{\overline{T}} + \frac{L^2 \cdot N N}{2} \right| \cdot dY = S_{Y-\overline{T}} \cdot d\overline{T}$  $L_i \cdot Y$  $L \cdot Y$  $S_{Y-\overline{T}} \cdot dY - I_i \cdot \left( -\frac{L_Y}{L_i} + \frac{L \cdot Y_{NN}}{L_i \cdot Y_{N}^2} \right) \cdot dY = S_{Y-\overline{T}}$  $i \cdot Y_N$ *NN i*  $Y - \overline{T} \cdot dY - I_i \cdot \left| -\frac{Ly}{L_i} + \frac{L \cdot Y_{NN}}{I \cdot Y_{\infty}^2} \right| \cdot dY = S_{Y - \overline{T}} \cdot$ ¹ · ¨ ¨  $\overline{\mathcal{C}}$ §  $-\overline{T} \cdot dY - I_i \cdot \left( -\frac{L_Y}{L_i} + \frac{L \cdot Y_{NN}}{L_i \cdot Y_N^2} \right) \cdot dY = S_{Y-1}$ Umstellen bringt schließlich den Multiplikator:

(1 d) 
$$
\frac{dY}{dT} = \frac{S_{Y-\overline{T}}}{S_{Y-\overline{T}} - I_i \cdot \left(-\frac{L_Y}{L_i} + \frac{L \cdot Y_{NN}}{L_i \cdot Y_N^2}\right)}
$$
  
\nErweitern mit  $\frac{1}{d\overline{T}}$  in (2d) bringt:  
\n(2e) 
$$
\frac{di}{d\overline{T}} = \left(-\frac{L_Y}{L_i} + \frac{L \cdot Y_{NN}}{L_i \cdot Y_N^2}\right) \cdot \frac{dY}{d\overline{T}}
$$
  
\nEinsetzen von (1d) in (2e) bringt den Multiplikator:  
\n
$$
\frac{di}{d\overline{T}} = \frac{\left(-\frac{L_Y}{L_i} + \frac{L \cdot Y_{NN}}{L_i \cdot Y_N^2}\right) \cdot S_{Y-\overline{T}}}{S_{Y-\overline{T}} - I_i \cdot \left(-\frac{L_Y}{L_i} + \frac{L \cdot Y_{NN}}{L_i \cdot Y_N^2}\right)}
$$
  
\nErweitern mit  $L_i$  bringt die Lösung C aus a):  
\n(2f) 
$$
\frac{di}{d\overline{T}} = \frac{\left(-L_Y + \frac{L \cdot Y_{NN}}{Y_N^2}\right) \cdot S_{Y-\overline{T}}}{S_{Y-\overline{T}} \cdot L_i - I_i \cdot \left(-L_Y + \frac{L \cdot Y_{NN}}{Y_N^2}\right)}
$$
  
\nZur Bestimmung des Vorzeichens:  
\n
$$
\left(-\frac{L \cdot Y_{NN}}{L_i} \right) \cdot S_{Y-\overline{T}} \cdot \left(-\frac{L \cdot Y_{NN}}{L_i} \right) \cdot S_{Y-\overline{T}} \cdot \left(-\frac{L \cdot Y_{NN}}{L_i} \right) \cdot S_{Y-\overline{T}} \cdot \left(-\frac{L \cdot Y_{NN}}{L_i} \right) \cdot S_{Y-\overline{T}} \cdot \frac{d\overline{d}}{(d\overline{T}} = \frac{\left(-L_Y + \frac{L \cdot Y_{NN}}{Y_N^2}\right) \cdot S_{Y-\overline{T}}}{(d\overline{T}}) \cdot \frac{L \cdot Y_{NN}}{(d\overline{T}} = \frac{\left(-L_Y + \frac{L \cdot Y_{NN}}{V_N^2}\right) \cdot S_{Y-\overline{T}} \cdot L_i - I_i \cdot \left(-\frac{L \cdot Y_{NN}}{L_i} \right)}{\frac{L \
$$

Zur Grafik: Die Erhöhung der Staatsausgaben mit  $d\overline{G} = d\overline{T} > 0$  ist ein Gütermarktimpuls – der erste Effekt ist ein Überschussangebot auf dem Gütermarkt.

Rechtsverschiebung der IS–Kurve um *dG* und (!) Linksverschiebung der IS–Kurve um  $S_{Y-\overline{T}} \cdot d\overline{T} < d\overline{G}$  wegen  $S_{Y-\overline{T}} < 1$ , so dass die IS–Kurve sich per Saldo nach rechts verschiebt. Die AD–Kurve (Lageparameter  $\overline{G}$  und  $\overline{T}$  steigen.) verschiebt sich ebenfalls nach rechts [**A** und **B** sind falsch.]

Linksverschiebung der LM–Kurve (Lageparameter *P* steigt.) [**D** ist falsch.]

Preissetzungs– und Produktionsfunktion sowie AS–Kurve bleiben unverändert (kein Lageparameter verändert.)

# **d)** [3 Punkte] **E** ist richtig.

$$
\overline{T}(\uparrow) \implies (Y - \overline{T})(\downarrow) \implies C(\downarrow) \implies Y^d(\downarrow) \implies [Y^d < Y^S]
$$
\n
$$
\downarrow \qquad \qquad \downarrow
$$
\n
$$
Y(\downarrow) \Leftarrow C(\downarrow) \Leftarrow (Y - \overline{T})(\downarrow) \Leftarrow Y(\downarrow) \implies N(\downarrow)
$$
\n
$$
\downarrow \qquad \qquad \downarrow \qquad \qquad \downarrow
$$
\n
$$
[B^S < B^d] \Leftarrow B^d(\uparrow) \Leftarrow [\overline{M} > P \cdot L] \Leftarrow P \cdot L(\downarrow) \qquad Y_N(\uparrow)
$$
\n
$$
\uparrow \qquad \qquad \uparrow \qquad \qquad \downarrow
$$
\n
$$
i(\downarrow) 1/i(\uparrow) \implies I(\uparrow) \implies Y(\downarrow) \qquad P(\downarrow) \Leftarrow [P > \overline{W} / Y_N]
$$

Ende Textauszug

# 12 Allgemeine Ankreuzaufgaben | Textauszug

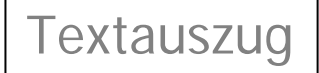

Zur Beantwortung der Ankreuzaufgaben, die oft am Ende einer Klausur gestellt werden, benötigen Sie Verständnis hinsichtlich der Annahmen und Implikationen beider Modelle einer geschlossenen Wirtschaft, des Modells einer offenen Volkswirtschaft sowie Kenntnis etlicher Definitionen.

#### **Lösungsvorschlag zur Aufgabe 7 aus 9/17 (20 von 100 Punkten)**

**a)** [5 Punkte] **C** ist richtig.

In einem neoklassischen Modell sind Gütermarkt (Bestimmung des Zinses) und Geldmarkt (Bestimmung des Preisniveaus) unabhängig voneinander. [**a3** ist **falsch**.] Steuererhöhungen und Staatsausgabensenkungen senken das staatliche Defizit, es werden weniger Wertpapiere ausgegeben, was zu Kurserhöhungen bzw. Zinssenkungen führt. [**a1** und **a2** sind **richtig**.]

**b)** [5 Punkte] **C** ist richtig.

Einzelwirtschaftlich hat Keynes so argumentiert: Ein Haushalt wird sein gesamtes Vermögen in Wertpapieren anlegen, wenn  $1 + (1/i_1^e - 1/i_0) > 0$  gilt, der Ertrag der Wertpapierhaltung mithin größer als Null ist. Sollte der Wertpapierertrag hingegen kleiner als Null sein, so wird der Haushalt sein Vermögen – in Erwartung steigender Renditen – in Geld halten. Gesamtwirtschaftlich lässt sich jedoch konstatieren: Je höher der gegenwärtige Zins  $i_0$  bzw. je niedriger der gegenwärtige Kurs ist, um so mehr Haushalte erwarten eine Zinssenkung bzw. Kurserhöhung,  $1/i_1^e > 1/i_0$ , und um so kleiner ist der Spekulationskassenbedarf bzw. um so größer der Wunsch nach Wertpapieren. [**b1** und **b2** sind richtig, **b3** ist falsch.]

**c)** [5 Punkte] **B** ist richtig.

Für die Einkommenserwartung eines Entscheiders gilt bei extrapolativer Erwartungsbildung:  
\n
$$
Y_t^e = \alpha_1 \cdot Y_{t-1} + \alpha_2 \cdot Y_{t-2} + \dots + \alpha_n \cdot Y_{t-n}
$$
 mit  $\sum_{i=1}^n \alpha_i = 1$  und  $\alpha_1 > \alpha_2 > \dots > \alpha_n$ . [c2 ist richtig.]

### **d)** [5 Punkte] **C** ist richtig.

In der Liquiditätsfalle gilt  $L_i = -\infty$ . [**d2** ist richtig.] Eine solche (unendlich starke, also nur theoretisch denkbare) Reaktion der Geldnachfrager ist nur möglich, wenn – angesichts eines sehr niedrigen Zinsniveaus – ausnahmslos alle Akteure Zinserhöhungen erwarten und deshalb so viel Liquidität wie möglich halten. [**d1** ist richtig.] Eine kleine Skizze mit dem IS–LM– Schema zeigt rasch, dass fiskalpolitische Maßnahmen in einer derartigen Situation keinen Crowding–Out–Effekt aufweisen. [**d3** ist falsch, wenn sich die Aussage auf die Einkommenswirkung bezieht. Denn der Zins bleibt unverändert.]

#### **Lösungsvorschlag zur Aufgabe 2 aus 3/17 (9 von 100 Punkten)**

#### **a)** [3 Punkte] **E** ist richtig.

In der Makroökonomie wird das Verhalten Einzelner zum Verhalten ganzer Sektoren (Haushalt, Unternehmen) aggregiert, indem jeweils ein repräsentatives Wirtschaftssubjekt angenommen bzw. konstruiert wird. Für den repräsentativen Akteur sind konsistente (widerspruchsfreie) Entscheidungen [**A** ist falsch.] unterstellt, was systematische Fehler ausschließt [**D** ist falsch.], ohne die Annahme bemühen zu müssen, jener könne die Zukunft perfekt antizipieren. Das repräsentative Unternehmen stellt annahmegemäß ein homogenes Gut her, das in makroökonomischer Betrachtung nichts anderes als das Sozialprodukt ist. [**C** ist falsch.] Ein Haushalt ist selbstverständlich Anbieter von Arbeitsleistungen. [**B** ist falsch.]

#### **b)** [3 Punkte] **A** ist richtig.

Nach dem Gesetz von Walras ist die Formulierung von  $n-1$  [oder wie hier: *n*] Märkten hinreichend, um ein Modell mit *n* [oder wie hier: *n*+1] Märkten als Gleichgewichtstotalmodell zu konstruieren: Wenn *n* Märkte simultan im Gleichgewicht sind, muss der  $(n+1)$  – te Markt ebenfalls im Gleichgewicht sein. [**A** ist richtig.] Auf dem Gütermarkt fragen Haushalte Konsumgüter (*C*) und Unternehmen Investitionsgüter (*I*) nach, der Staat übt ebenfalls Nachfrage (*G*) aus. [**B** ist falsch.] Am Geldmarkt sind Haushalte Nachfrager und die Zentralbank (Staat) Anbieter. [**C** ist falsch.] Auf dem Wertpapiermarkt sind Staat und Unternehmen Emittenten (Anbieter) und Haushalte Nachfrager. [**D** ist falsch.]

#### **c)** [3 Punkte] **A** ist richtig.

Die Steigung der Tangente entspricht der Grenzproduktivität. [**A** ist richtig, **B** ist falsch.] Die Steigung der Ursprungsgerade entspricht der Durchschnittsproduktivität  $Y/N$ . [C und **D** sind falsch.] Allgemein gilt in einem  $A - B -$ Diagramm: Die Steigung der Tangente entspricht  $dA/dB$ , die Steigung des Fahrstrahls entspricht  $A/B$ .

#### **Lösungsvorschlag zur Aufgabe 7 aus 3/17 (20 von 100 Punkten)**

#### **a)** [5 Punkte] **D** ist richtig.

Gütermarktgleichung und der Rest des neoklassischen Modells haben keine Verbindung, also keine gemeinsame endogene Variable. Das ist die typische Dichotomie im neoklassischen Modell. Der Zins taucht einzig in der Gütermarktgleichung auf, die Geldmenge ist nicht enthalten, da kann es nur einen Schluss geben:  $di/d\overline{M} = 0$ . [a1 ist falsch.] Bei einer Staatsausgabensenkung muss der Staat bei konstanten Steuern weniger Wertpapiere emittieren, Dasselbe gilt für eine Steuererhöhung bei unveränderten Staatsausgaben: Das Wertpapierangebot sinkt, induziert durch die Überschussnachfrage am Wertpapiermarkt steigt der Wertpapierkurs bzw. sinkt der Zins. [**a2** und **a3** sind richtig.]

### **b)** [5 Punkte] **D** ist richtig.

Keynes hat einzelwirtschaftlich so argumentiert: Ein Haushalt wird sein gesamtes Vermögen in Wertpapieren anlegen, wenn  $1 + (1/i_1^e - 1/i_0) > 0$  gilt, der **erwartete Ertrag** der Wertpapierhaltung mithin größer als Null ist. Sollte der erwartete Wertpapierertrag hingegen kleiner als Null sein, so wird der Haushalt sein Vermögen in Geld halten. Entscheidend ist also, ob eine Zinsänderungserwartung das Vorzeichen der obigen Ertragsfunktion ändert. Deswegen müssen Aussagen, die diesbezüglich die Phrasen "niemals" oder "immer" enthalten, falsch sein:

Die Erwartung einer Zinssenkung **kann** zu  $1 + (1/i_1^e - 1/i_0) > 0$  und damit zu einer Wertpa-

pierhaltung führen, **muss aber nicht**. Wenn trotz Zinssenkungserwartung  $1 + (1/i_1^e - 1/i_0) < 0$ 

gilt, wird Geld gehalten. Die Erwartung einer Zinserhöhung **kann** zu  $1 + (1/i_1^e - 1/i_0) < 0$  und damit zu einer Geldhaltung führen, **muss aber nicht**. So gesehen, sind alle Aussagen b1 bis b3 falsch.

Gleichwohl steht auf Seite 76 der KE 1 (Makroökonomik I) der folgende Satz: "Erwartet er

[*Anm*.: der Haushalt] Zinssenkungen ( $i^e < i$ ) und damit Kurssteigerungen, so wird er sich auf jeden Fall der Wertpapieranlage zuwenden." Danach müssen die Aussagen b2 und b3 trotz obiger Überlegung richtig sein. Besser also, Sie entscheiden sich für **D**.

## **c)** [5 Punkte] **B** ist richtig.

Eine hohe Zinssensitivität bedeutet einen (betragsmäßig) hohen Wert für *NKA*<sub>i-</sub><sub>*i*</sub> *a*, die Stei-

gung der BP–Kurve,  $i - \overline{i}_a$ *Y NKA*  $\overline{P}\cdot N X$ *dY di*  $\overline{a}$  $=\frac{\overline{P} \cdot N X_Y}{\overline{P} \cdot N X_Y}$ , ist entsprechend gering. [c1 ist falsch.] Expansive Fis-

kalpolitik erhöht das Inlandseinkommen und den inländischen Zins. Steigendes Inlandseinkommen erhöht die Importe, was die Nachfrage nach Devisen steigen lässt. Nominaler und realer Wechselkurs steigen. Die Zinserhöhung löst Kapitalimporte und eine Reduzierung der Kapitalexporte aus. Auf dem Devisenmarkt steigt das Angebot und sinkt die Nachfrage, was nominalen und realen Wechselkurs senkt. Bei einem hohem Wert für *NKA*  $\prod_{i \in \bar{i}} a$  überwiegt der

zweite Effekt. [c2 ist richtig.] Die Attraktivität inländischer Wertpapiere steigt bei  $i > \bar{i}^a$ , die Höhe der Zinssensitivität hat damit nichts zu tun. [**c3** ist falsch.]

### **d)** [5 Punkte] **D** ist richtig.

Die LM–Kurve verläuft im (neo–) klassischen Modell wegen  $L<sub>i</sub> = 0$  als Parallele zur Zinsachse. [**d1** ist **falsch**.] In der Liquiditätsfalle gilt  $L_i = -\infty$ , die LM–Kurve ist mithin eine Parallele zur Einkommensachse. [**d2** ist **richtig**.], Die Liquiditätsfalle ist Bestandteil des keynesianischen Modells, wenn auch als Ausnahme von der Regel einer ansteigenden LM–Kurve. [**d3** ist **richtig**.]

# Ende Textauszug